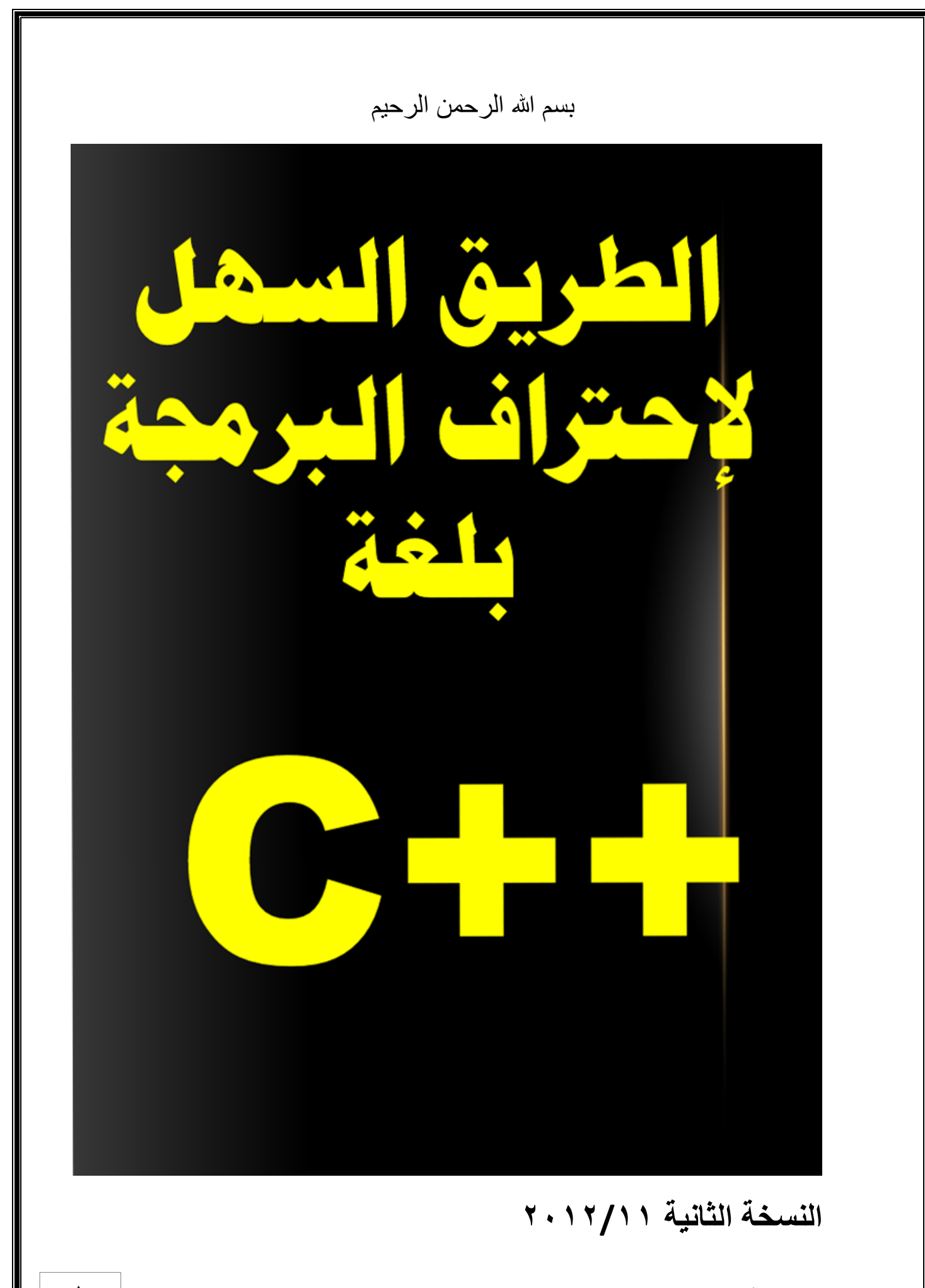

**email : mazen\_rawna2007@yahoo.com 737654557 : هاتف للتواصل الرونة مازن**

 **الفهرس**

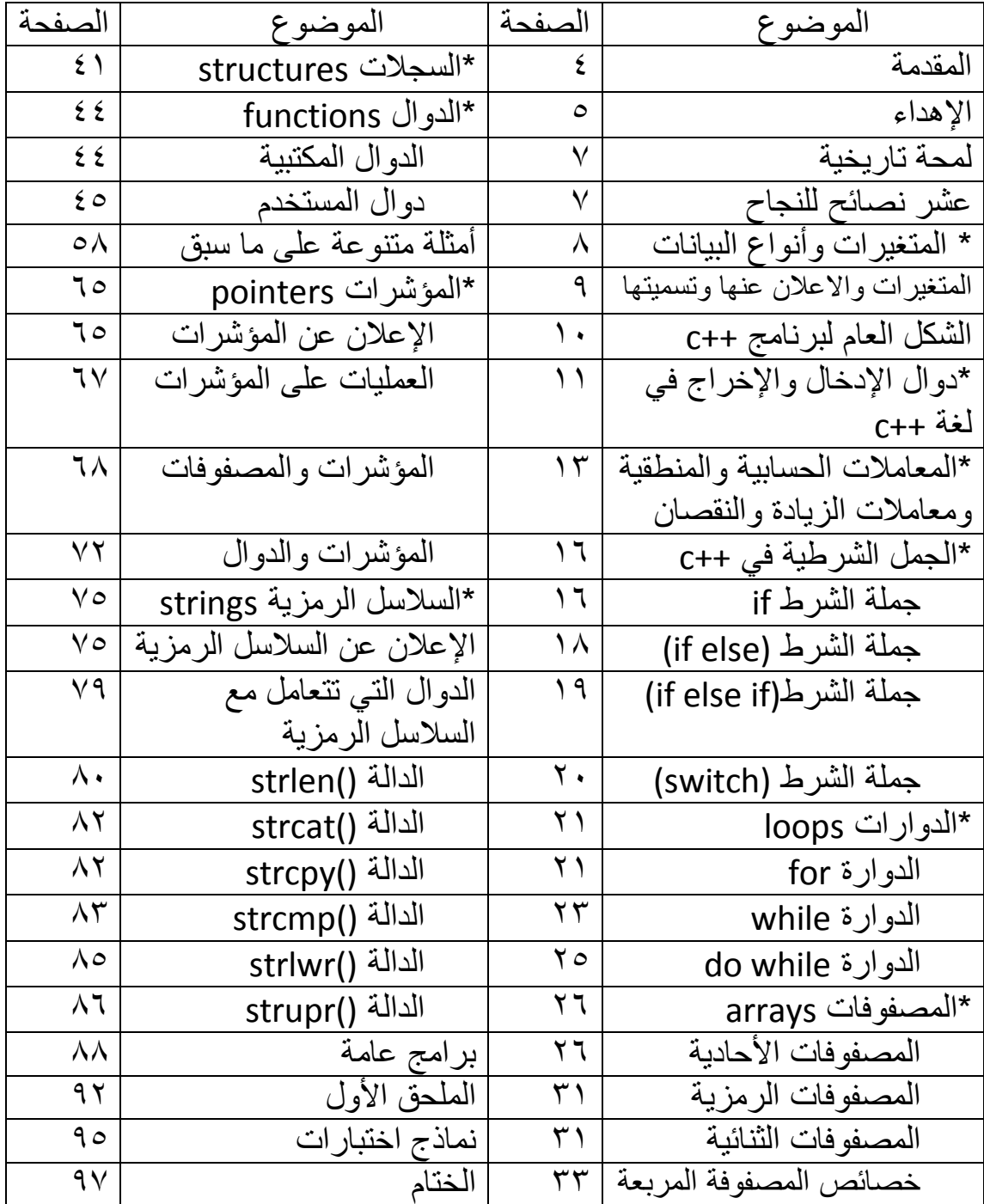

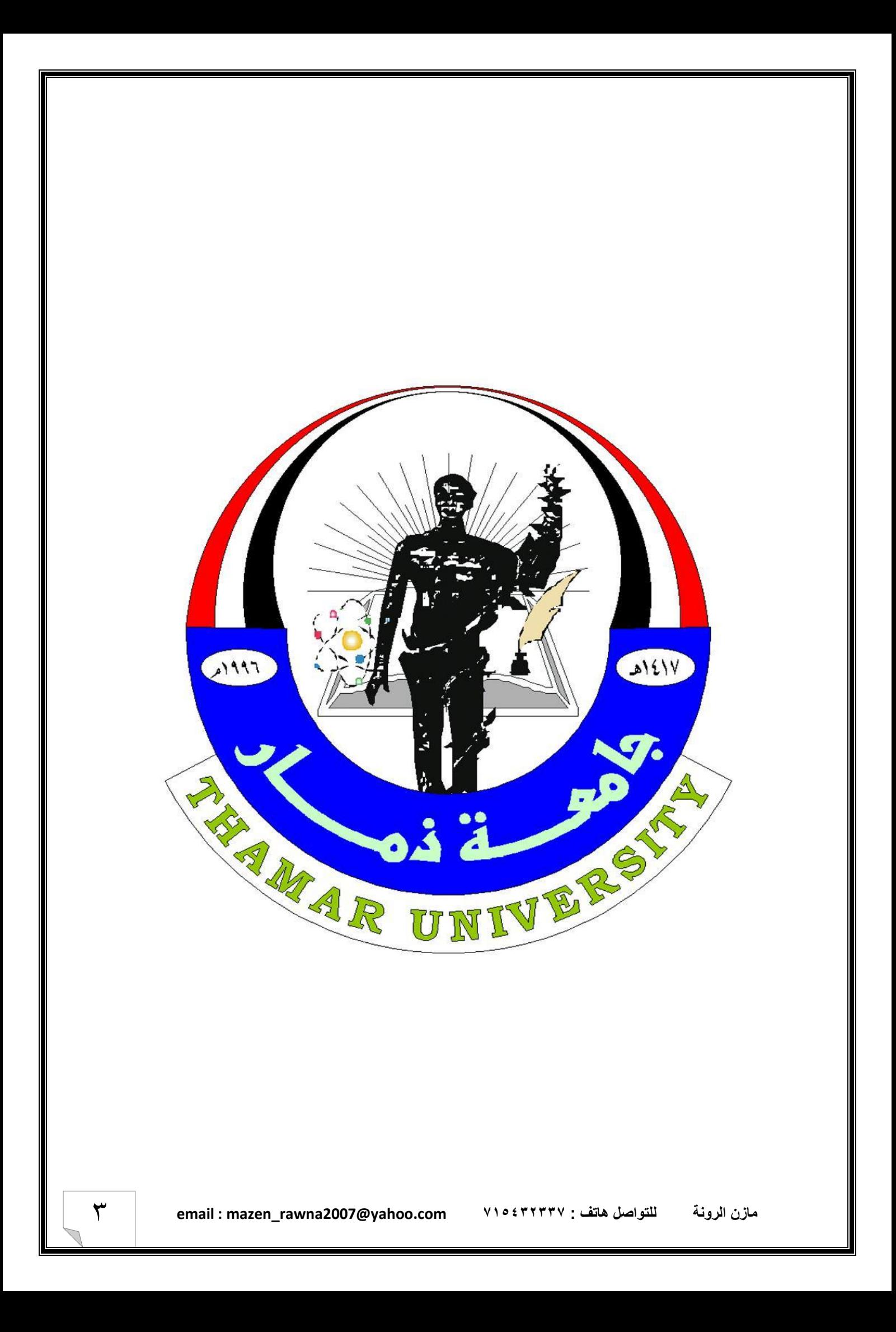

#### **املقدمة:**

الحمد لله رب العالمين والصلاة والسلام على سيد الخلق أجمعين ووبعد قمت بطباعة هذا الكتاب في لغة البرمجة ++c نظراً للحاجة الملحة لكتاب يساعد زملائي الطلاب والمبتدئين في فهم البرمجة باستخدام هذه اللغة وعلى الرغم من كثرة المراجع في هذا المجال إلا أنني لم أجد المرجع المناسب الذي يتوافق مع مقرر جامعة ذمار وذلك لأن المؤلفين لتلك المراجع يدرسونها في جامعات أخرى ودول أخرى وفي مراحل دراسية مختلفة لذلك قمت بجمع وشرح البرامج التي درستها في مستوى أول وقد حاولت بذل ما أستطيع من الجهد في سبيل تحقيق الفائدة العامة والخاصىة لي ولزملائي الطالب بالإضافة الى بعض أسئلة امتحانات مقرر المادة في العملي والنظري ولا أمانع من التعديل على هذا الكتاب أو الإضافة اليه من قبل أي شخص يملك الخبرة الكافية في لغة ++c وذلك لتطوير النسخة القادمة من هذا الكتاب وعلى كل من يجد في رأيه تعديل أو إضافة الى هذا الكتاب التواصل معى على الرقم  $V105777777220$ 

أو البريد الإلكتروني: mazen\_rawna2007@yahoo.com

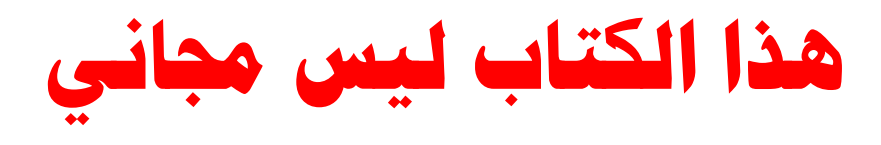

**اسم الكتاب:** الطريق السهل الحتراف البرمجة بلغة **++c**

**الكاتب**: ماز ن عباس عبدالله الرونة

**المهنة**: طالب في جامعة ذمار - كلية الحاسبات ونظم المعلومات - مستوى ثاني -قسم العلوم

## **سعر الكتاب : دعوة صاحلة يف ظهر الغية**

4 **email : mazen\_rawna2007@yahoo.com 737654557 : هاتف للتواصل الرونة مازن**

الله عليه العداء-

أهدي هذا العمل املتواضع اىل:

- والدي ووالدتى أطال الله بقائهما - أساتذة مادة البرمجة د. خالد الحسيني (مدرس النظري) أ. خالد الطاهري (مدرس العملي- الفصل الثاني) أ. ياسمين المخلافي(مدرس العملي-الفصل الأول) - كادر التدريس في كلية الحاسبات ً - الى كل من علمني حرفاً - زمالبً الطالب والطالبات - كل من يحاول تعلم البر مجة

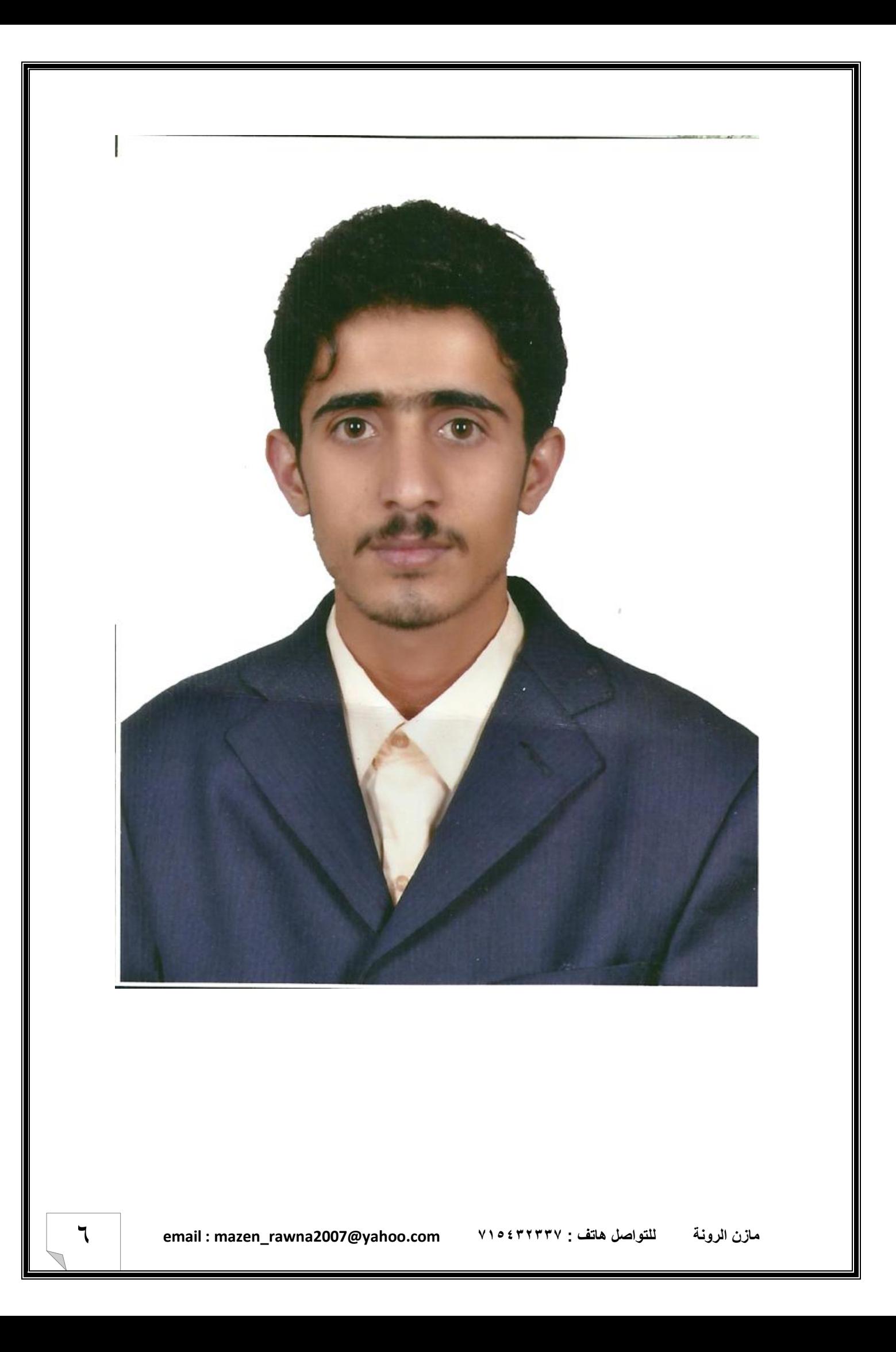

# "لمحة تار يخية":-

ال ٌخفى على المتتبع لتطور لغات البرمجة أنها – ومنذ بناء أول حاسوب الكترونً – قد مرت بمراحل تطور هابلة. فمنذ الحرب العالمية الثانية تم استخدام الحاسوب لإجراء العمليات الحسابية المعقدة فقد استخدمت لغة الألة بإيعازاتها الأولية لكتابة أول برنامج يقوم بهذه الحسابات وكانت الإيعازات تكتب بلغة الأصفار والواحدات (zeros & ones) وبعدها بفترة قصيرة تم تطوير لغة الآلة الى لغة كانت إيعاز اتها أقرب الى اللغة الإنجليز ية مما ساعد على سهولة كتابة البر امج المعقدة أطلق على اللغة الجديدة(لغة التجميع) وبعدها ظهر جيل جديد من اللغات مثل لغة (BASIC) ولغة (BASCAL) أطلق عليها لغات المستوى العالً وفي سبعينيات القرن العشرين ظهرت لغة C لتشكل مع لغة (BASCAL) أسلوباُ جديداً في كتابة البر امج أطلق عليها بالبر مجة المهيكلة وفي عام ١٩٨٠ تم تصميم لغة ++C المنبثقة من لغة C وأصبحت لغة ++C من أهم اللغات واسعة الانتشار في ذلك الوقت وتعتبر لغة ++C الجسر الرابط بين لغات المستوى الواطئ.

## عشر نصائح للنجاح في مادة البرمجة بلغة ++c :

- ١- اجعل من البرمجة مادة ممتعة تلجأ اليها في وقت الفراغ أو كلما أصبت بالضجر ولابد من فهم موضوعات البرمجة أولأ بأول.
	- . -2 ال تقل ال أستطٌع بل قل سأحاول مهما كان البرنامج الذي طلب منك صعباً
	- ٣- عند البدء في البرنامج ركز على المسألة المطلوب حلها وافهمها جيداً وقم بتجزئة المشكلة الكبيرة الى عدة مشاكل صغيرة ثم قم بحل كل مشكلة صغيرة على انفراد.
	- ٤- ركز على طريقة حل المسألة واذا تعددت الأدوات لا تهتم أي الأدوات ستستخدم اذا كانت تؤدي الغرض المطلوب ولا تهتم بطريقة كتابة البرنامج بل ركز على حل المسألة ببساطة
	- -5 اذا وجدت صعوبة فً حل مسألة ما حاول مرات أخرى وبطرق مختلفة وإذا أخبرك المترجم بخطأ ما حاول معرفة الخطأ واجعل من المحاوالت متعة وتشوٌق ال اكراه.
	- ٦- اذا عجزت عن حل مسألـة عجزاً تـاماً فلا مانـع من إستشارة زملائك أو من هم أكثر خبرة منك ولا ً تأخذ شيء لم تفهمه بل ناقش الشيء حتى تفهمه ولا تتخذ مساعدة أحدهم ملاذاً لك كلما طلب منك ً كتابة برنامج بل يجوز المساعدة في حالات الضرورة فقط وحاول الاعتماد على نفسك في كل شيء.
		- -7 اذا وجدت طرٌقة أخرى للحل ال تترك طرٌقتك ألن ذلك ٌتسبب فً فقدان الثقة بالنفس فلكل مبر مج طر يقته في البر مجة.
			- ٨- لا تتردد في كتابة وتجربة أي برنامج يخطر في بالك مهما كان صغيراً أو كبيراً فلا يوجد أفكار ساذجة أو مستحيلة فهذا أسهل طريق للإبداع.
				- -9 ثق بقدراتك وال تسمح ألي شًء أن ٌهز ثقتك بنفسك.
	- -11نتابج االمتحانات ال تعبر بالضرورة عن مستوٌات الطالب خاصة فً البرمجة- بل مقدار العمل والثقة بالنفس والاعتماد على النفس وأخيراً القدرة على حل المسائل هي التي تحدد مستويات الطلاب

المتغيرات وأنواع البيانات في لغة ++c عند تعلم أي لغة جديدة- طبيعية كانت أم لغة حاسوب – فإن ذلك يتطلب معرفة أساسيات وقواعد تلك اللغة مثل الحروف الأبجدية وقواعد القراءة والكتابة وكيفية دمج الحروف مع بعها لتكوين الكلمة وكيفية صياغة الجمل - أساسٌات لغة البرمجة ++c -1 الحروف letters: تشمل حروف األبجدٌة اإلنجلٌزٌة الكبٌرة والصغٌرة {A,B,C,,,,Z,a,b,c,,,,z} -2 األرقام numbers: تشمل األرقام العشرٌة {0,1,2......,9} -3 الرموز الخاصة characters special: تشمل الرموز الموضحة فً الجدول التالً

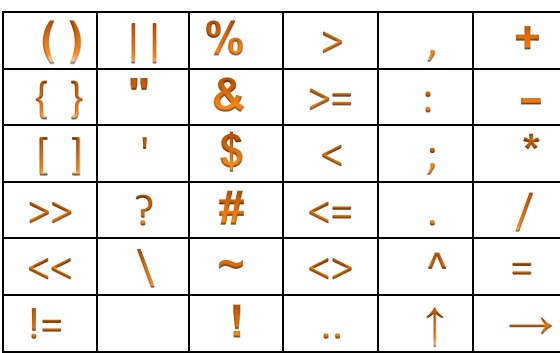

٤- الكلمات المحجوزة reserve words: وهي كلمات معرفة مسبقاً لدى مترجم لغة ++c ولا يجوز للمبرمج استخدام هذه الكلمات في غرض غير المخصص لها

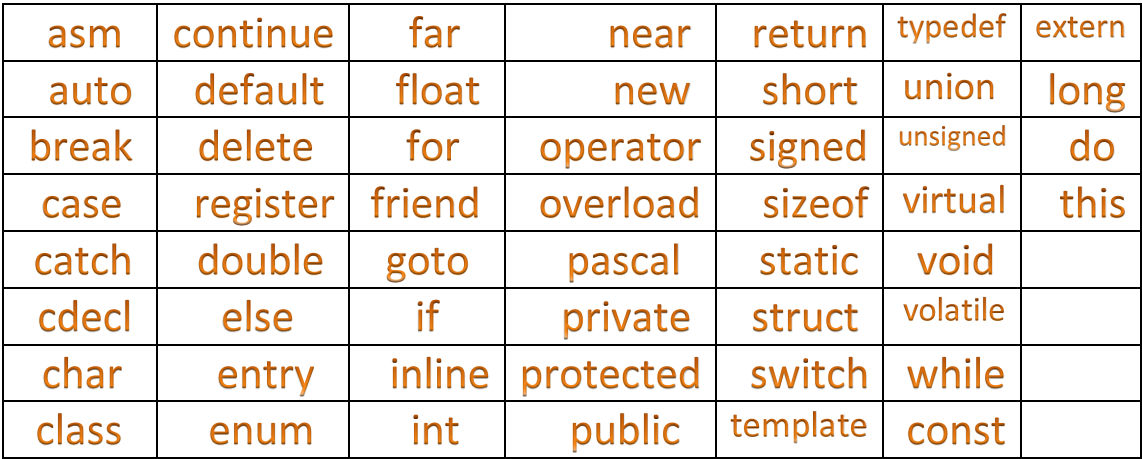

 المتغٌرات variables: المتغٌرات هً أسماء لمواقع فً الذاكرة تستخدم للداللة على قٌمة معٌنة تستخدم داخل البرنامج وكل متغٌر ٌجب أن ٌعلن عنه قبل إستخدامه فً البرنامج بتحدٌد نوع المتغٌر هل هو من النوع-اإلعالن والتصرٌح عن المتغٌرات -: ٌتم اإلعالن عن المتغٌرات أوالً الحقٌقً numbers real أو الصحٌح numbers integer أو الطبٌعً numbers natural أو الحرفً characters وغٌرها من األنواع ولكل نوع حجم محدد ٌمكن معرفته من خالل العامل**(type(sizeof** ثم بتسمٌة المتغٌر بإسم ٌخضع لشروط التسمٌة التالٌة -: -1 أن ٌبدأ بأحد الحروف األبجدٌة الكبٌرة أو الصغٌرة أو الرمز \_ underscore فال ٌجوز أن ٌبدأ االسم برقم -2 أن ال ٌحتوي إسم المتغٌر على رمز من الرموز مثل )؟ / \* - > < + : " ~ ! @ # \$ % &( وغٌرها من الرموز -3 أن ال ٌحتوي اسم المتغٌر على الفراغ -4 أن ال ٌزٌد طول اسم المتغٌر عن 32 رمز -5 أن ال ٌكون إسم المتغٌر من الكلمات المحجوزة

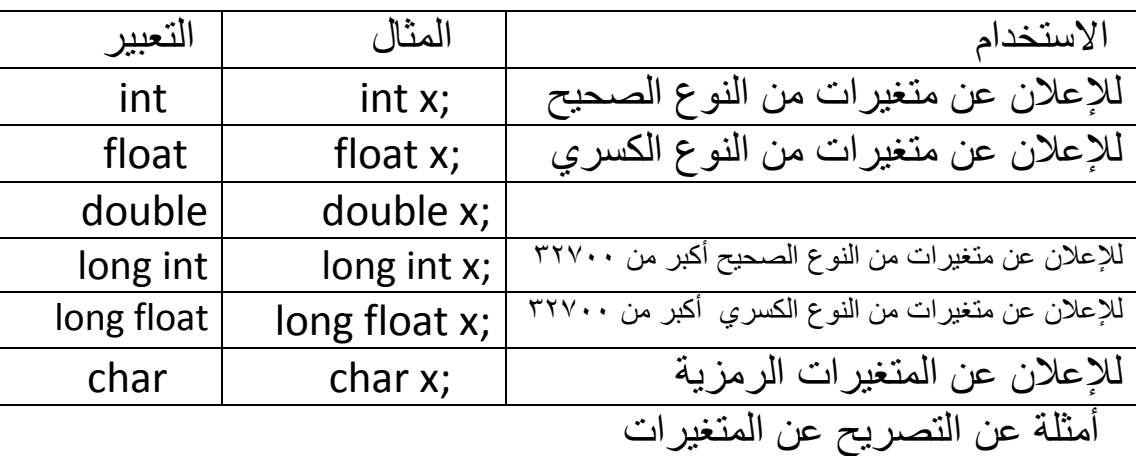

أ- الإعلان عن متغير من النوع الصحيح;int x ب-من النوع الكسري;float x ج- من النوع الصحيح أكثر من ١٥ng int x; ٣٢٧٠٠ د- من النوع الكسري أكثر من ١٥ng float x; ٣٢٧٠٠ أمثلة إضافية الإدخال المباشر

1- int x=5; 2- float x=7.5 3- long int x=50000 4- long float x=50000.5 5- double x=1000

أما اذا كان المتغير ثابت ولا نريد تغيير قيمته أبداً فيتم الاعلان عنه باستخدام الكلمة const ثم تحديد نوع المتغير وعند تغيير قيمته بأي شكل لا يتم تنفيذ البرنامج ويتم الاعلان عن الثابت بايπ كما يلي const float pi=3.14

• الشكل العام للبرنامج المكتوب بلغة ++C

#include<header files.h>

 $main()$ 

{program body}

حيث include:هي جمله لتضمين المكتبات (ملفات الترويسة header files) والمكتبات تستخدم لتعريف الدوال المستخدمة في البرنامج و main: هي الدالة الرئيسة التي يكتب البرنامج بداخلها والتي يتم تحميلها الى الذاكرة الرئيسية ram عند تشغيل البرنامج أو العمل عليه أما program body: هو جسم البرنامج أى الدوال والتعليمات التي يكتبها المبرمج ليقوم البرنامج بالعمل المطلوب والجدول التالي لتوضيح أهم المكتبات واستخدامها

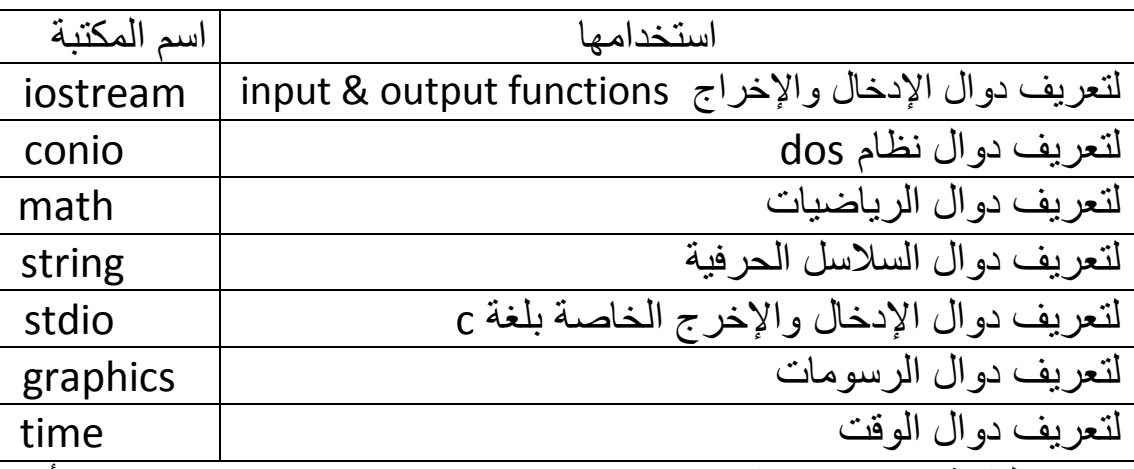

وسميت المكتبة iostream بهذا الإسم حيث input=i و output=o و stream تعني نهر أي نهر تعليمات الإدخال والإخراج ومن دوال الإدخال والاخراج التابعة لمكتبة iostreamمي دالة الإدخال cin ودالة الإخرج coutومن الدوال التابعة لمكتبة conio دالة تثبيت شاشة المخرجات ()getch وكذلك دالة مسح الشاشة ()clrscr ومن الدوال التابعة لمكتبة math دالة القوة (pow(x,y وكذلك دالة الجذر التربيعي sqrt(x) ومن الدوال التابعة لمكتبة stdio دالة الإدخال scanf وكذلك دالة الاخراج printf

 $\lambda$ 

# - دوال الإدخال والإخراج في لغة ++c

تستخدم دوال الإدخال لإدخال قيمة متغير معين ثم إجراء العمليات الحسابية والمنطقية عليه ودوال الإدخال هي cin للإدخال غير المرتب وتقع هذه الدالة ضمن المكتبة iostream ويكون الشكل العام لهذه الدالة كما يلي variable>>cin حٌث variable هو إسم متغٌر معٌن وكذلك الدالة scanf وتقع ضمن المكتبة stdio والدالة التي تهمنا في الإدخال هي الدالة cin أما في الإخراج(الطباعة) سنستخدم الدالة cout وشكلها العام كما يلي variable<<cout ولطباعة الجمل التعرٌفٌة نستخدم الدالة >>cout ثم نكتب الجمل المراد طباعتها على شاشة المخرجات بين علامتي تنصبص مزدوجة "mazen abas"

ملاحظة: لابد أن تنتهي كل تعليمة (instruction) في البرنامج المكتوب بلغة ++c بفارزة منقوطة ( ; )

\*أول برنامج ويقوم بطباعة أي جملة "welcome to c++ world"

#include<iostream.h>

main()

{cout<<"welcome to c++ world";}

أو لاً قمنا بتضمين المكتبة iostream لتعريف الدالة cout ثم فتحنا الدالة الربٌسٌة main وكتبا البرنامج وهو دالة cout ثم الجملة المطلوب طباعتها بين علامتي تنصبص مزدوجة ثم أنتهى البرنامج بفارزة منقوطة وأغلقنا الدالة الربٌسٌة main

و عند تنفيذ البرنامج على المترجم تكون المخرجات كما في الشكل التالي

#### welcome to c++ world

\*برنامج يقوم بقراءة رقم صحيح وطباعته والإدخال مباشر(عند التعريف)

5

#include<iostream.h> main() {int x=5; cout<<x;}

وعند تنفيذ الكود على المترجم تكون المخرجات كما يلي:

\*برنامج لإدخال رقم حقيقى عن طريق المستخدم وطباعته

#include<iostream.h>

main()

{float x;

cout<<"enter the value of x";

cin>>x;

cout<<"the number is "<<x;}

أولاً قمنا بتعريف عدد x من النوع الحقيقي ثم قمنا بطباعة جملة تعريفية تأمر المستخدم بإدخال قيمة x بإستخدام الدالة cout ثم استخدمنا جملة الإدخال cin لإدخال قيمة المتغير x ثم استخدمنا جملة الطباعة cout لطباعة قٌمة x المدخلة وعند إدخال القٌمة 7.5 تكون المخرجات كما يلي:

# enter the value of  $x : 7.5$ the number is 7.5

\*برنامج يقوم بقراءة حرف من الأبجدية الإنجليز ية وطباعته

#include<iostream.h> main() {char x='A'; cout<<x;}

عند تنفيذ البرنامج على المترجم تكون المخرجات كما يلي وبنفس الطر بقة في حالة الإدخال عن طر يق المستخدم **A**

- المعاملات الحسابية والمنطقية ومعاملات الزيادة والنقصان والاسناد:

المعاملات الحسابية في لغة ++c هي نفس معاملات الرياضيات حيث يستخدم المعامل "+" للجمع مثل b+a=x والمعامل "-" ٌستخدم للطرح مثل b-a=x والمعامل "\*" ٌستخدم للضرب b\*a=x والمعامل "/" ٌستخدم للقسمة مثل b/a=x وفً جمٌع الحاالت السابقة استخدمنا معامل اإلسناد"=" إلسناد القٌم للمتغير x أما المعاملات المنطقية هي أكبر من مثل a>b حيث a أكبر من b وكذلك المعامل أصغر من مثل b<a حٌث a أصغر من b أما معاملات الزيادة مثل ++a و a++ و a=a+1 وa=a+1 وفي جميع الحالات السابقة الزٌادة بمقدار 1 أما 2=+a و +2a=a وتكون الزٌادة بمقدار2 وهكذا

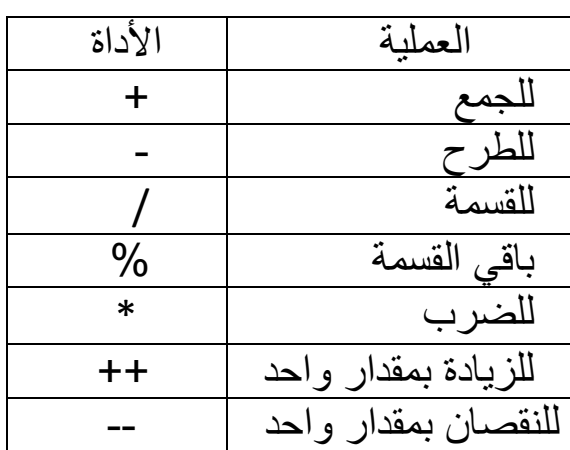

جدو ل العمليات الحسابية و الأدوات المستخدمة فيها

13 **email : mazen\_rawna2007@yahoo.com 737654557 : هاتف للتواصل الرونة مازن**

أولوية تنفيذ العمليات الحسابية ١ ـ الأقواس ٢ ـ الأسس ٣- الضرب والقسمة وباقي القسمة أيهما تأتي أولأ من اليسار ٤- الجمع والطرح أيهما يأتي أولاً من اليسار

المعاملات العلاقية

| الرمز في الحاسوب | الرمز الرياضي | العملية              |
|------------------|---------------|----------------------|
| X > Y            | X > Y         | Xأكبر من Y           |
| X < V            | X < Y         | X أصغر من Y          |
| X>=Y             | X≥Y           | X أكبر من أو يساوي Y |
| $X \leq Y$       | X≤Y           | X أصغر من أو يساوي Y |
| $X = Y$          | $X = Y$       | X بساوی Y            |
| $X!=Y$           | X≠Y           | X لا بساوی Y         |

أما أولوية العمليات العلاقية فهي بنفس ترتيب الجدول من أعلى الى أسفل

المعاملات المنطقية

| الأداة(الرمز) | العملنة    |
|---------------|------------|
| &&            | <b>AND</b> |
|               | OR         |
|               | <b>NOT</b> |

المعامالت الخاصة بالبت:

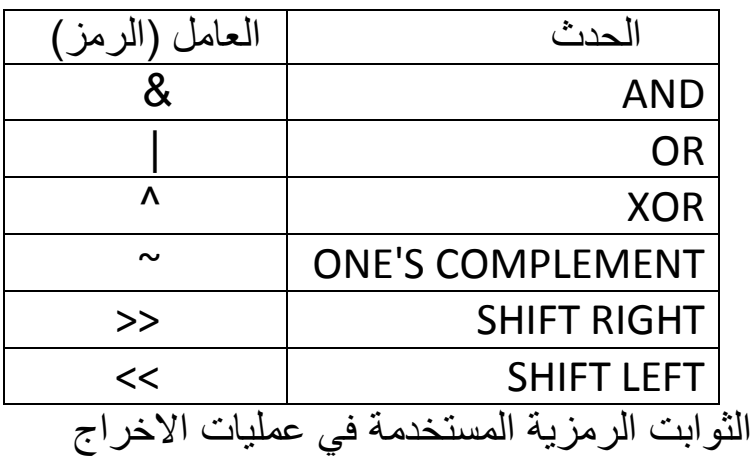

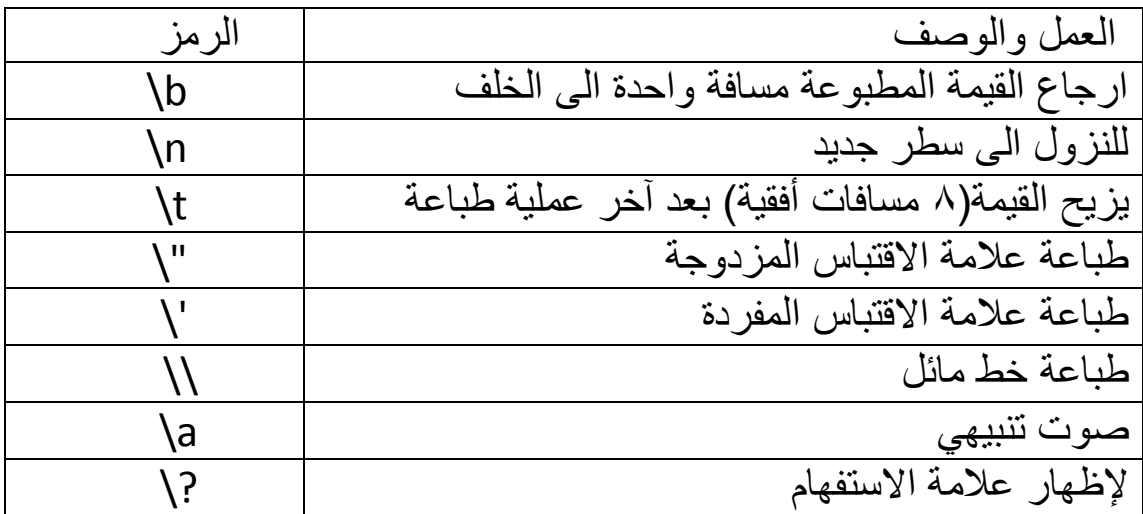

\*برنامج يقوم بإدخال عددين a,b عن طريق المستخدم ثم يجمعهما ويسند ناتج الجمع للمتغير c ويطبع ناتج الجمع

#include<iostream.h> main() {int a,b,c; cout << "enter a : "; cin>>a; cout<<"enter b : "; cin>>b;  $c=a+b;$ cout << "the sum is " << a<< " + " << b<<< " = " << << : }

\*برنامج ٌقوم بإدخال عددٌن y&x ثم ٌجمعهما وٌضربهما وٌطبع وٌنقص من قٌمة x بمقدار 1 وٌزٌد قٌمة y بمقدار 1 وٌطبع القٌمتٌن الجدٌدة #include<iostream.h> main() {int x,y; cout<<"enter x : "; cin>>x; cout<<"enter y : "; cin>>y; cout<<"x+y="<<x<<"+"<<y<<" = "<<x+y; cout<<"\nx\*y="<<x<<"\*"<<y<<" = "<<x\*y; x--; y++; cout<<"\nthe new x= "<<x; cout<<"\nthe new y= "<<y;}

-الجمل الشرطية(if -if else-if else if- switch)

-1 جملة الشرط if:إذا تحقق الشرط ٌتم تنفٌذ ما بعد الشرط وإذا لم ٌتحقق ٌنتقل المعالج الى التعليمة التالي والشكل العام هو ;if(condition) statement حٌث if : جملة الشرط و condition :الشرط المطلوب تحققه لتنفٌذ ما بعده و statement: التعليمة التي يتم تنفيذها إذا تحقق الشرط

```
مثال: برنامج لإدخال رقم صحيح وإذا كان الرقم أكبر من ١٠ يطبع large
                                        وإن لم يكن كذلك يتوقف البرنامج
#include<iostream.h>
main()
{int y;
cout << "enter the value of y : ";
cin>>y;
if(v>10)cout << "large"; }
  يمكن أن يتكرر استخدام if بقدر الحاجة في برنامج واحد كما في المثال وهو
برنامج يقوم بإدخال رقم ويختبرأذا كان أصغر من 1 ابطبع "small" وإذا كان
 الرقم ٌساوي 11 ٌطبع "equal "وإذا كان الرقم أكبر من 11 ٌطبع "large"
وعند تعدد جمل fiتم اختبار جميع الشروط ولا يتوقف التنفيذ عند تحقق أحدها
#include<iostream.h>
main()
{int y;
cout << "enter the value of y : ";
cin>>y;
if(y<10) cout<<"small";
if(y==10) cout<<"equal";
if(y>10) cout<<"large"; }
  إذا تحقق شرط if يتم تنفيذ التعليمة التي تليها الى الفارزة المنقوطة ; (تعليمة
     واحدة فقط) وإذا أردنا تنفيذ عدة تعليمات معاً فإننا نجعلها داخل حاصرتين
                                                      {instructions}
وكذلك يمكن أن تتداخل جمل if في نفس البرنامج وذلك في حالة تعدد الشروط
                                                    والمثال التالً وهو
```
\*برنامج يقوم بإدخال عدد صحيح ويختبر شرطين الأول إذا كان عدد موجب وإذا تحقق الشرط الأول يختبر الشرط الثاني وهو هل هو عدد زوجي إذا تحقق الشرطان يطبع جملة "true"

#include<iostream.h>  $main()$  $\{int x:$ cout<<"enter the number : ";  $cin>>x$ :  $if(x>=0)$  $\{if(x%2 == 0)\}$ cout<<"true";}}

> ويمكن الاستغناء عن jf المتداخلة بإستخدام المعامل && ويكون الشرط كما يلي  $if(x)=0$  &&  $x\%2 == 0$

٢ ـ جملة الشرط (if else) :تقوم هذه الجملة الشرطية باختبار شرط معين إذا تحقق الشرط يتم تنفيذ التعليمة التي بعد if وإذا لم يتحقق الشرط يتم تنفيذ التعليمة التي بعد else

الشكل العام لجملة (if else)

### if(condition) statement1 else statement2

حيث condition : شرط معين و statement1: التعليمة التي يتم تنفيذها إذا تحقق الشرط وstatement2: التعليمة التي يتم تنفيذها إذا لم يتحقق الشرط ويكون عدد مرات استخدام jf في حالة استخدام else بعدد الشروط مطروح منه واحد والبرنامج التالي مثال لجملة (if else)

\*برنامج يقوم بإخال عدد صحيح ويختبر إذا كان العدد زوجي يطبع "even"وإذا كان فردي يطبع"odd"

```
#include<iostream.h>
main()\{int x;cout<<"enter the number : ";
cin>x:
if(x%2 == 0)cout<<"even";
else cout << "odd";}
```
۱۸

```
*برنامج يقوم بإدخال عدد ويختبر العدد إذا كان موجب يطبع"positive" وإذا كان العدد
                                                      سالب يطبع"negative"
```

```
#include<iostream.h>
main()\{int x;cout<<"enter the number : ";
cin>>x:
if(x>=0)cout<<"positive";
else cout << "negative"; }
```

```
٣- جملة الشرط (if else if) تشبه (if else) تقريباً في عملها والشكل العام لجملة(if else if) كما يلي:
if(condition1) statement1;
else if(condition2) statement2;
else statement3;
```

```
حيثcondition1 هو الشرط الأول وstatement1 هي التعليمة التي يتم تنفيذها إذا تحقق
الشرط الأول وcondition2 هو الشرط الثاني وstatement2 هي التعليمة التي يتم تنفيذها
إذا تحقق الشرط الثاني أما statement3 فهي التعليمة التي تنفذ إذا لم يتحقق أحد الشرطين
                                       السابقين والبرنامج التالي مثال لجملة(if else if
   *برنامج يقوم بإدخال عددين x & y ثم يقارن بين العددين هل هما متساويان أم أن أحدهما
                                                                      أكبر من الآخر
```

```
#include<iostream.h>
main()\{int x,y;cout << "enter the value of x : ";
cin>x:
cout<<"enter the value of v:";
cin>>vif(x>y)cout<<"x is larger then y because "<<x<<">"<<y;
else if(x < y)cout<<"x is smaller then y because "<<x<<"<"<<</
else cout<<"x is equal y because "<<x<<"="<<y;}
```
٤- جملة الشر ط(الإختبار )(switch) :إن عمل جملة switch مشابه لعمل جملة jif) else) مع قليل من السهولة التي ستظهر في بعض الأمثلة أما الشكل العام لجملة switch switch(variable) فھو کما پلے {case 1:statement1;break; case2:statement2:break: default:statement3;break;}

حيثvariable متغير من النوع الصحيح أو الحرفي وcase1 هي شرط أو قيمة معينة للمتغير وstatement1 هي التعليمة التي ستنفذ في حالة تحقق الشرط الأولcase1 و default فهي شرط معناه إذا لم يتحقق أي من الشروط السابقة أماbreak فهي تستخدم للخروج من جملة switch في حالة تحقق أي حالة من الحالات السابقة والأمثلة كما يلي

\*بر نامج يقوم بإدخال عدد صحيح من ١ الى ٩ عن طريق المستخدم ويطبع الرقم بالحروف الإنجليزية وإذا كان خارج هذا المدى يطبع"undefined"

#include<iostream.h>  $main()$  $\{int x;$ cout<<"enter the value of x : ":  $cin \geq x$ : switch(x) {case 1:cout << "one"; break; case 2:cout << "two"; break; case 3:cout << "three": break: case 4: cout << "four": break: case 5:cout << "five"; break; case 6:cout << "six"; break; case 7:cout << "seven"; break; case 8:cout << "eight"; break; case 9:cout << "nine"; break; default:cout << "undefined"; break; } }

هناك أداة شرط أخرى و هي كما بلي

condition ? statement1 : statement2:

> للتواصل هاتف : ٧١٥٤٣٢٣٣٧ مازن الرونة email: mazen\_rawna2007@yahoo.com

 $for(i=a;i**ib,i++**)$ statement:

حيث a هو الحد الأدنى وb هو الحد الأعلى و statement هي التعليمة المر غوب في تكرار ها و++j مقدار الزيادة بمقدار ١ وقد تكون الزيادة بمقدار ١ بعدة أشكال منها ++j أو 1=+i أو j++ وكذلك النقصان بمقدار ١ --i أو1=-j أو j -- وقد تكون الزيادة بمقدار ٢ أو ٣ أو بمقدار ما تريد والبرنامج التالي مثال للدوارة for وهو برنامج يقوم بطباعة الأعداد الزوجية من ١ البي ١٠٠

#include<iostream.h>  $main()$  $\{for(int i=1; i<=100; i++)\}$  $if(i%2 == 0)$ cout<<i<<" ";}

في المثال السابق الحد الأدنى هو ١ حيث j=1 و الحد الأعلى هو ١٠٠ لأن 100=>i ومقدار الزيادة هو ١ حيث ++i ويبدأ البرنامج من ١ ويختبر هل العدد زوجي أم فردي فلا يطبع الرقم ١ ثم يزداد بمقدار ١ويكون i=2 ويختبر العدد ٢ فهو زوجي فيطبعه وهكذا حتى يصل إلى ١٠٠ وتكون شاشة المخرجات كما يلي:

للتواصل هاتف : ٧١٥٤٣٢٣٣٧ مازن الرونة email: mazen\_rawna2007@yahoo.com

**\*برنامج ٌسمح بإدخال 31 أرقام وٌختبر كل عدد هل هو زوجً أم فردي #include<iostream.h> main() {int x,i; for(i=1;i<=10;i++) {cout<<"enter the number : "; cin>>x; if(x%2==0) cout<<"even\n"; else cout<<"odd\n";} } وكما هو واضح فً المثال السابق إذا أردنا تكرار أكثر من تعلٌمة البد من وضع التعلٌمات المطلوب تكرارها بٌن حاصرتٌن{instructions {وٌمكن أن تتداخل الدوارة for وعندئذ تسمى for المتداخلة كما فً البرنامج التال:ً \*برنامج ٌطبع األرقام من 3 الى 31 خمس مرات كل مرة فً سطر جدٌد بإستخدام for المتداخلة #include<iostream.h> main() {for(int i=0;i<=4;i++) {for(int j=1;j<=10;j++) {cout<<j<<" ";} cout<<"\n";} } ٌظهر فً البرنامج السابق أن الدوارة الثانٌة (++j;10<=j;1=j int(for تقوم بطباعة األعداد من 3 الى 31 فً كل مرة تنفذ الدوارة األولى حٌث أن الدوارة الثانٌة تابعة لألولى وعند تنفٌذ الكود السابق على المترجم تكون المخرجات كما فً الشكل التال:ً**

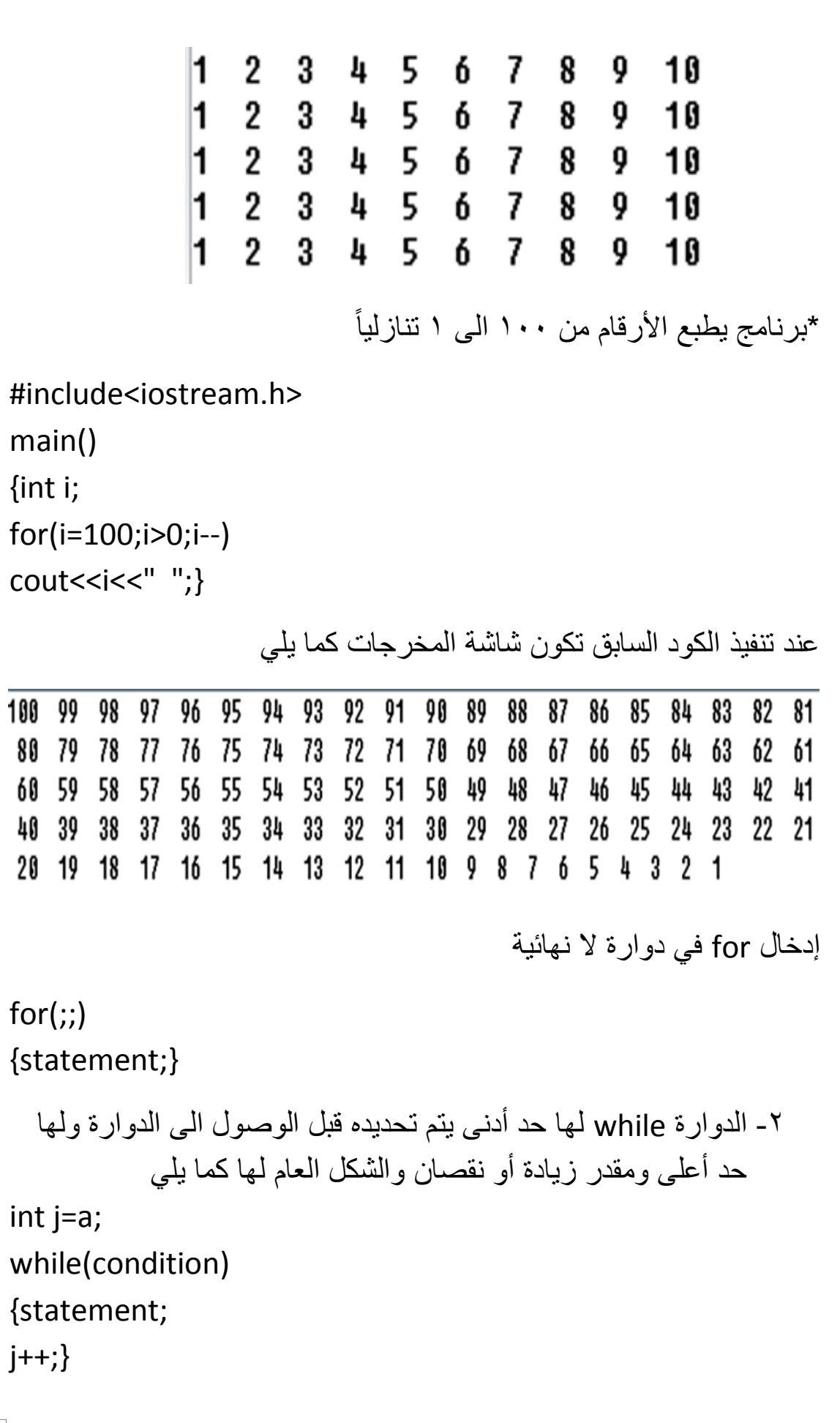

حٌث الحد األدنى a=j و statement هً التعلٌمة أو التعلٌمات المطلوب تكرارها ومقدار الزٌادة 1 ++j \*برنامج ٌطبع األحرف اإلنجلٌزٌة الكبٌرة من A الى Z #include<iostream.h> main() {char x='A'; while(x<='Z') {cout<<x<<" "; x++;} } عند تنفٌذ الكود على المترجم تكون المخرجات كما ٌل:ً \*برنامج للتحوٌل من النظام العشري الى النظام الثنابً باستخدام while #include<iostream.h> main() {int x; cin>>x; while(x>0) {cout<<x%2; x=x/2;}} **إدخال while فً دوارة ال نهائٌة ٌتم بالطرٌقة التالٌة int a=1; while(a>0) {statement; a++;}** مالحظة: تستخدم التعلٌمة ;break للخروج من أي دوارة كما فً البرنامج التال:ً

```
*برنامج الحاسبة ٌسمح بإجراء عدد ال نهائً من العملٌات الحسابٌة باستخدام while
                                                                       اللانهائية
```

```
25 email : mazen_rawna2007@yahoo.com 737654557 : هاتف للتواصل الرونة مازن
     #include<iostream.h>
     #include<conio.h>
     main()
     {int i=1,x,y;
     char a,b;
     while(i>0)
     {cout<<"enter the first number : ";
     cin>>x;
     cout<<"enter the operation : ";
     cin>>a;
     cout<<"enter the second number : ";
     cin>>y;
      switch(a)
     {case '+':cout<<x+y<<"\n";break;
      case '-':cout<<x-y<<"\n";break;
      case '*':cout<<x*y<<"\n";break;
      case '/':cout<<x/y<<"\n";break;
      default: cout<<"undefined\n";break;}
      cout<<"do you want to continue ? (Y/N)";
     cin>>b;
     if(b=='Y')
     {clrscr();continue;}
     else {cout<<"goodboy";break;} } }
      -3 الدوارة while-do: تقوم هذه الدوارة بنفس العمل الذي تقوم به while
          وما يميز ها أنه يتم تنفيذ العمل المطلوب مرة واحدة على الأقل قبل
                                إختبار الشرط والشكل العام لها كما يلي:
     do 
     {statement;} 
     while(condition);
```
\*برنامج يقوم بإدخال عدد وإذا كان أصغر من ١٠٠ يطبع الأرقام من الرقم المدخل الى 111 وإذا كان أكبر من 111 ٌطبع العدد نفسه فقط #include<iostream.h> main() {int x; cin>>x; do {cout<<x<<" "; x++;} while(x<=100);} ـ المصفوفات arrays : نوع من أنواع البيانات التي تحتوي على أكثر من عنصر وتحمل نفس اإلسم بترقٌم ٌبدأ من الصفر بدل من e,d,c,b,a نعرف  $x[0],x[1],x[2],x[3],x[4]$  وعناصرها هي [4]  $x[3],x[4]$ أ- المصفو فات الأحادية \*برنامج لقراءة مصفوفة أحادٌة وطباعتها ادخال مباشر #include<iostream.h> main() { int x[5]={1,2,3,4,5},i; 1 2 3 4 5

الشرح:

عند التعريف نعرف المصفوفة كأي متغير اخر يخضع لقواعد التسمية ثم نحدد عدد عناصر المصفوفة جوار ها بين علامتي [ ] ثم أدخلنا العناصر ادخال مباشر واستخدمنا دوارة تتنفذ بعدد عناصر المصفوفة وتطبع عنصر في كل دورة ثم"t" للازاحة الأفقية وعند التنفيذ تكون شاشة المخرجات كما في الشكل المجاور للكود

 $for(i=0; i < 5; i++)$ 

cout<<x[i]<<"\t";}

\*برنامج يقوم بإدخال مصفوفتين أحاديتين إدخال مباشر ثم يجمعهما ويطبع مصفوفة ناتج الجمع

#include<iostream.h> main() {int x[5]={1,2,3,4,5} ,y[5]={1,2,3,4,5} , i, m[5]; for(i=0;i<5;i++) {m[i]=x[i]+y[i]; cout<<m[i]<<"\t";} } 2 4 6 8 10

الشرح: قمنا بتعريف ثلاث مصفوفات أحادية x وyوmووعرفنا كذلك j الذي استخدمناه عداد داخل الدوارة ثم استخدمنا دوارة إلدخال عناصر المصفوفة األولى ودوارة إلدخال عناصر المصفوفة الثانية ودوارة ثالثة خاصة بالمصفوفة m التي تجمع عناصر المصفوفتين الأولى والثانية وتطبع مصفوفة ناتج الجمع وبتغيير اشارة الجمع يمكن اجراء العمليات الحسابية البسيطة على المصفوفات للطرح نستخدم – وللضرب \* وللقسمة /

وعند ادخال الارقام من 1-0 لكل من المصفوفتين الاولى والثانية تكون شاشة المخرجات كما في الشكل المجاور للكود

\*برنامج يقوم بقراءة مصفوفتين أحاديتين وينسخ الأولى الى الثانية

27 **email : mazen\_rawna2007@yahoo.com 737654557 : هاتف للتواصل الرونة مازن** #include<iostream.h> main() { $int x[9]={1,2,3,4,5,6,7,8,9}$ , y[9]={12,3,6,2,1,4,6,8,64},i;  $for(i=0;i<9;i++)$  $\{v[i]=x[i]:$ cout<<v[i]<<"\t";} } الشرح: ٌقوم هذا البرنامج بإدخال مصفوفتٌن تتكون كل منهما من 9 عناصر اسم االولى x والثانٌة y ادخال مباشر وعناصر y تختلف عن عناصر x ثم ٌقوم بنسخ عناصر x الى y وعندما نطبع عناصر y تكون نفس عناصر x عند تنفيذ البرنامج تكون شاشة التنفيذ كما في الشكل أعلاه 1 2 3 4 5 6 7 8 9

\*برنامج ٌقوم بقراءة مصفوفة أحادٌة ثم ٌطبع المصفوفة وٌطبع مجموع عناصر المصفوفة

#include<iostream.h> main()  $\{$  int x[5]= $\{1,2,3,4,5\}$ , i.y=0; for(i=0;i<5;i++)  ${y=y+x[i]}$ cout<<x[i]<<"\t";} cout<<"\n the sum="<<y;}

$$
\begin{array}{cccc}\n1 & 2 & 3 & 4 & 5 \\
\text{the sum=15}\n\end{array}
$$

الشرح:

قمنا بتعريف مصفوفة أحادية تتكون من ٥ عناصر وأدخلناها إدخال مباشر وعرفنا كذلك العداد i للدوارة وعرفنا y بقيمة تساوي (0) المحايد الجمعي وداخل الدوارة تتغير قيمة y في كل دورة حيث [j]y=y+x في الدورة الاولى y=0+1=yوفى الثانى y=1+2 وفى الثالثة 3+3=y وفً الرابعة 6+4=y وفً الخامسة 10+5=y ثم ٌقوم بطباعة عناصر المصفوفة x وٌخرج من الدوارة وٌطبع قٌمة y ناتج جمع عناصر المصفوفة

ويكون ناتج تنفيذ البرنامج كما في الشكل المجاور للكود

وبتغيير قيمة y الى (1) المحايد الضربي وتغيير عملية الجمع الى ضرب يمكن ايجاد مضروب عناصر اي مصفوفة

#include<iostream.h> main()  $\{$  int x[5]= $\{1,2,3,4,5\}$ , i, y=1;  $for(i=0; i<5; i++)$  $\{y=y*x[i];$ cout<<x[i]<<"\t";} cout<<"\n the mul="<<y;}

$$
1 \t 2 \t 3 \t 4 \t 5
$$
  
the mul=120

\*بر نامج لإدخال مصفوفة أحادية عن طر يق المستخدم و يعكس تر تيب المصفوفة #include<iostream.h> main() {int x[5],i; cout<<"enter the components of array\n";  $for(i=0; i < 5; i++)$ cin>>x[i]; cout<<"\n";  $for(i=4;i>=0;i--)$ cout<<x[i]<<"\t";} الشرح: عند التنفيذ على المترجم وإدخال الأرقام من ١- ٥ تصاعدياً الى قيم المصفوفة يكون شكل المخرجات كما في الشكل المجاور للكود كل ما قمت بفعله هو أولاً بدأت قيمة العداد j من (٤-٠) ثم أثناء الإخراج عكست الدوارة حيث بدأت قيمة العداد j آخر مو قع في المصفوفة الى أول مو قع من (٤-٠) \*برنامج لقراءة مصفوفة أحادية مكونة من ١٠ عناصر من الأعداد الحقيقة أو الصحيحة وإيجاد أصغر قيمة في المصفوفة وطباعتها #include<iostream.h> main() {int x[10]={10,90,20,80,30,70,40,60,50,100},min,i; min=x[0];  $for(i=0; i<10; i++)$ if(x[i]<min) min=x[i]; cout<<min;} الشرح: قمنا بإدخال مصفوفة من 11 عناصر إدخال مباشر وعرفنا متغٌرmin ثم أسندنا له قٌمة أول عنصر فً المصفوفة ;[0]x=min وباستخدام الدوارة و if الشرط قمنا بمقارنة min بجميع عناصر المصفوفة عندما يكون أي عنصر أصغر من min ينقل قيمة العنصر للمتغير min وبعد انتهاء الدوارة طبعنا أصغر قيمة وهي الرقم (١٠) 5 4 3 2 1 I 10

```
31 email : mazen_rawna2007@yahoo.com 737654557 : هاتف للتواصل الرونة مازن
      *وبعكس الشرط (min]<i[x(if الى (max]>i[x(if وبنفس الخطوات السابقة ٌمكن إٌجاد 
                                                        أكبر عنصر في المصفوفة
                         *برنامج ترتيب مصفوفة أحادية تصاعدياً من الأصغر الى الأكبر
      #include<iostream.h>
      main()
      {int x[10]={45,75,34,78,98,77,63,49,59,43},i,j,t;
      for(i=0; i<10; i++)for(i=0; j<10; j++)if(x[i] < x[i])\{t=x[i]; x[i]=x[i]; x[i]=t; \}for(i=0; i<10; i++)cout<<x[i]<<"\t";}
     *برنامج يقوم بإدخال مصفوفة عن طريق المستخدم من ٥ عناصر ثم يبحث عن أصغر
                                         قيم فيها ويطبع أصغر قيمة وثاني أصغر قيمة
      #include<iostream.h>
      main()
      \{ int x[5],i,j,min1,min2;
     cout<<"enter the components of array\n";
     for(i=0; i<5; i++)cin>>x[i];
     min1=min2=x[0];
     for(i=0; i<5; i++)if(x[i] < min1){min2=min1;
      min1=x[i];cout<<"\n"<<min1<<"\t"<<min2;}
       الشرح: يقوم هذا البرنامج بإدخال عناصر مصفوفة من 0 عناصر ثم إعطاء قيم ابتدائية
        للمتغيرين 2min1 & min وهي تساوي قيمة أول عنصر في المصفوفة ثم يبحث عن
        أصغر عنصر في المصفوفة ويسنده للمتغير min1 بينما يحتفظ المتغير _min2بالقيمة
                                            قبل الأخيرة للمتغير 1min1 ثم يطبع القيم
                         34 43 45 49 59 63 75 77 78 98
```
وبعكس الإشارة في الشرط السابق من(1k[i]>min1= الى (1min] if(x[i] يمكن إيجاد أكبر قيمتين

--المصفوفات الرمزٌة

إلدخال كلمة وطباعتها البد من اإلعالن عن مصفوفة من نوع char ثم تحدٌد حجمها أن ثٌح char x[6]="mazen"; مثل size=number of letters +1 ثٌح letters of number هو عدد حروف الكلمة بشرط أن ال تحتوي المصفوفة على فر اغات فإذا احتوت على فراغ فإن ما بعد الفراغ يتم إهماله وسيتم معالجة مشكلة الفراغ لاحقاً في درس المؤشرات والسلاسل الحرفية وفي المثال السابق كان الإدخال مباشر بين علامتي تنصيص مز دوجة وتكون طباعتها بذكر اسمها دون تحديد حجمها كما يلي cout<<x;

\*برنامج إلدخال اإلسم األول والثانً واللقب إدخال مباشر وطباعتها

#include<iostream.h> main() { char name1[10],name2[10],lastname[10]; cout<<"enter the first name"; cin>>name1; cout<<"\nenter the second name"; cin>>name2; cout<<"\nenter the last name"; cin>>lastname; cout<<"\nyour name is : "<<name1<<" "<<name2<<" "<<lastname; }

**عند إدخال االسم األول"mazen "واالسم الثانً "abbass "والثالث "rawna "تكون شاشة المخرجات كما فً الشكل التالً**

mazen abbass rawna

**انظر الملحق األول فقرة رقم 4 "تابع المصفوفات الرمزٌة" قبل االنتقال الى المصفوفات الثنائٌة** ب – المصفوفات الثنابٌة: تتكون من مجموعة صفوف ومجموعة أعمدة وٌتم اإلعالن عن المصفو فات ثنائبة البعد كما بلي:

int x[3][3]; or int x[3][3]={12,3,4,54,7,83,86,11,65};

التعر بف السابق كان بالإدخال المباشر ً مرة والأخرى بالإدخال عن طر بق المستخدم حبث بتم تحديد عدد كل من الصفوف والأعمدة جوار اسم المصفوفة أما حجم المصفوفة فيساوي عدد الصفوف مضر وبا في عدد الأعمدة

في المصفوفات الثنائية لابد أن تسبق كل عملية إدخال أو إخراج بدوار تين الأولى للأعمدة والثانية للصفوف مثل: -1إدخال عناصر المصفوفة x التً تتكون من 3 صفوف و3 أعمدة

 $for(i=0; i<3; i++)$  $for(i=0; i<3; i++)$ cin>>x[i][j];

-2 إخراج)طباعة( عناصر المصفوفة x التً تتكون من 3 صفوف و3 أعمدة

```
for(i=0; i<3; i++){for(i=0; i<3; i++)}{cout<<x[i][j]<<"\t";} 
cout<<"\n";}
```
طبعاً أثناء الإخراج لابد من إجراء بعض التنسيقات متل "t" أو "n" أو الحاصرتين {}

\*برنامج يقوم بقراءة مصفوفة ثنائية تتكون من ٣ صفوف و٢ أعمدة وطباعتها

#include<iostream.h> main()  $\{$  int x[3][3]= $\{1,2,3,4,5,6,7,8,9\}$ ,i,j;  $for(i=0; i<3; i++)$  ${for(i=0; i<3; i++)}$ {cout<<x[i][j]<<"\t";} cout<<"\n";} }

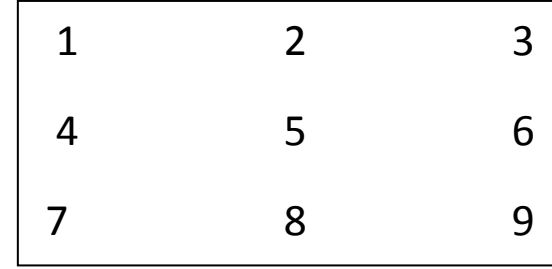

\*برنامج إلدخال مصفوفة مكونة من 4 صفوف و5 أعمدة وطباعتها حٌث أن عدد عناصر المصفوفة يساوي عدد الصفوف مضروباً في عدد الأعمدة أي ٤\*0=٢٠

**#include<iostream.h> main() {int x[4][5],i,j; for(i=0;i<4;i++) for(j=0;j<5;j++) cin>>x[i][j]; cout<<"\n\n"; for(i=0;i<4;i++) {for(j=0;j<5;j++) {cout<<x[i][j]<<"\t";} cout<<"\n";}}**

عند تنفيذ البرنامج على المترجم وإدخال عناصر المصفوفة الأرقام من ١ الى ٢٠ تكون المخرجات كما في الشكل التالي

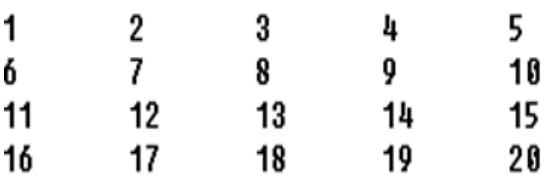

خصـائص المصـفوفة الثنـائية التي عدد الصفوف i فيها مساوياً لـعدد الأعمدة j أي المصفوفة المربعة j=i =index حٌث index هو عدد الصفوف أو عدد األعمدة

1- القطر الرئيسي: رقم الصف يساوي رقم العمود (j==j) )i+j==index-1) :الثانوي القطر -2 -3 ما فوق القطر الربٌسً رقم الصف أصغر من رقم العمود )j<i) -4 ما تحت القطر الربٌسً رقم الصف أكبر من رقم العمود )j>i) -5 ما فوق القطر الثانوي (-2index<=j+i( -6 ما تحت القطر الثانوي (index>=j+i(

أمثلة على المصفوفة المربعة :

\*برنامج لقراءة مصفوفة من 5 صفوف و5 أعمدة )25 عنصر( وطباعتها وتصفٌر القطر الربٌسً أي أن الشرط (j==i(if

```
#include<iostream.h>
main()
{int x[5][5]={1,2,3,4,5,6,7,8,9,10,11,12,13,14,15,16,17,18,19,20,21,22,23,24,25};
int i, i;
for(i=0:i<5:i++){for(i=0; i<5; i++)}\{if(i==j)
cout<<"0"<<"\t";
else cout << x[i][j] << "\t"; }
cout<<"\n";}}
      عند تنفيذ البرنامج تكون عناصر القطر الرئيسي كلها أصفار كما في الشكل التالي:
```
\*برنامج لطباعة القطر الربٌسً فقط **#include<iostream.h> main() {int x[5][5]={1,2,3,4,5,6,7,8,9,10,11,12,13,14,15,16,17,18,19,20,21,22,23,24,25}; int i,j; for(i=0;i<5;i++) {for(j=0;j<5;j++) {if(i==j) cout<<x[i][j]; else cout<<" ";} cout<<"\n";} } عند تنفٌذ الكود السابق على المترجم تكون المخرجات هً عناصر القطر الرئٌسً كما فً الشكل التالً**

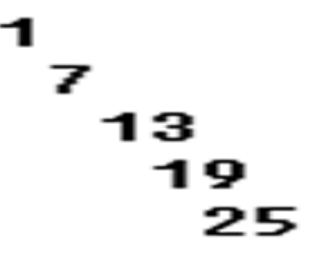

\*برنامج لتصفير ما فوق القطر الرئيسي أي أن الشرط(j<j)if

```
#include<iostream.h>
main()
{ int x[5][5]={1,2,3,4,5,6,7,8,9,10,11,12,13,14,15,16,17,18,19,20,21,22,23,24,25};
int i,j;
for(i=0;i<5;i++)
{for(j=0;j<5;j++)
{ if(i<j)
cout<<"0"<<"\t";
else cout<<x[i][j]<<"\t";}
cout<<"\n";}}
```
عند تنفيذ البرنامج على المترجم يتم تصفير كل القيم الواقعة فوق القطر الرئيسي وتكون المخرجات كما في الشكل التالي

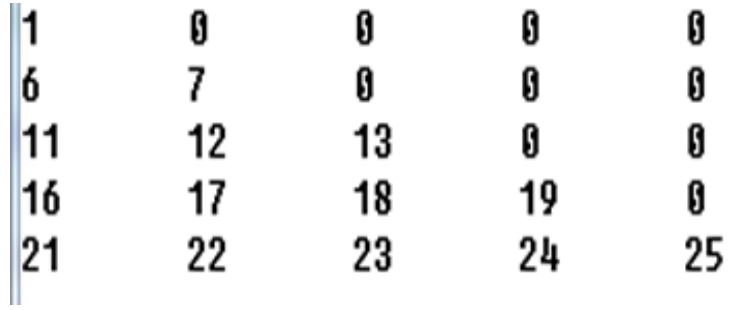

\*برنامج لتصفير عناصر ما تحت القطر الرئيسي أي أن الشرط (jf(i>j

```
#include<iostream.h>
```
main()

{**int x[5][5]={1,2,3,4,5,6,7,8,9,10,11,12,13,14,15,16,17,18,19,20,21,22,23,24,25};** int i,j;  $for(i=0; i<5; i++)$ 

```
{for(i=0; i<5; i++)}
```
 $\{if(i) \}$ 

cout<<"0"<<"\t";

```
else cout<<x[i][j]<<"\t";}
```

```
cout<<"\n";} }
```
عند تنفيذ الكود السابق يتم تصفير كل العناصر الواقعة تحت القطر الرئيسي وتكون المخرجات كما في الشكل التالي:

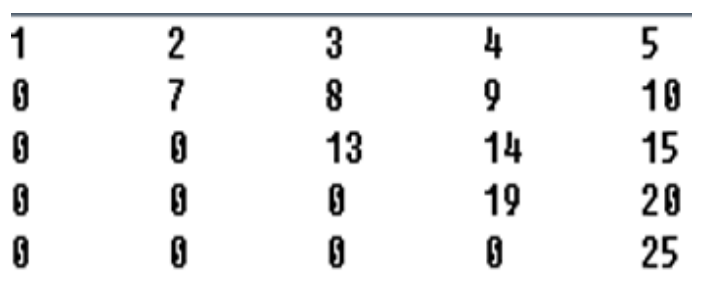

برنامج لتصفير القطر الثانوي وطباعة بقية عناصر المصفوفة كما هي:

#include<iostream.h>

main()

{ **int x[5][5]={1,2,3,4,5,6,7,8,9,10,11,12,13,14,15,16,17,18,19,20,21,22,23,24,25};** int i, i;  $for(i=0; i<5; i++)$  ${for(i=0; i<5; i++)}$ { $if(i+i==4)$ cout<<"0"<<"\t";

else cout<<x[i][i]<<"\t";}

cout<<"\n";}}

عند تنفيذ الكود السابق على المترجم يتم تصفير عناصر القطر الثانوي وتكون مخرجات البرنامج كما في الشكل التالي

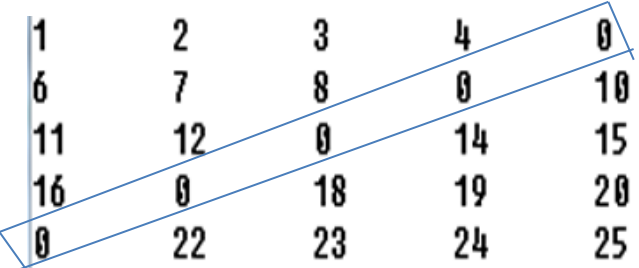

\*برنامج لطباعة عناصر القطر الثانوي فقط أي أن الشرط (if(i+j==index-1

#include<iostream.h>

main()

{ **int x[5][5]={1,2,3,4,5,6,7,8,9,10,11,12,13,14,15,16,17,18,19,20,21,22,23,24,25};** int i,j;

```
for(i=0; i<5; i++){for(i=0; j<5; j++)}{if(i+j==4)cout<<x[i][j];
else cout < ""; }
cout<<"\n";}}
```
عند تنفيذ الكود السابق على المترجم يتم طباعة عناصر القطر الثانوي فقط

$$
\begin{array}{c}5\\9\\13\\21\end{array}
$$

\*برنامج لتصفير عناصر ما فوق القطر الثانوي وطباعة بقية المصفوفة كما هي

#include<iostream.h>

main()

{ **int x[5][5]={1,2,3,4,5,6,7,8,9,10,11,12,13,14,15,16,17,18,19,20,21,22,23,24,25};**

int i,j;

 $for(i=0; i<5; i++)$ 

{for(j=0;j<5;j++)

{ $if(i+j<=3)$ }

cout<<"0"<<"\t";

```
else cout<<x[i][j]<<"\t";}
```

```
cout<<"\n";}}
```
عند تنفيذ الكود على المترجم تكون المخرجات كما في الشكل التالي:

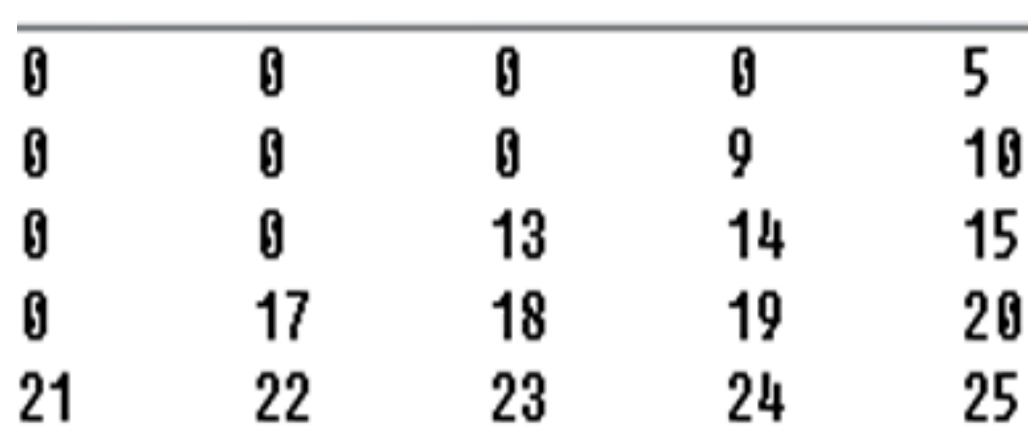

\*برنامج لتصفير عناصر ما تحت القطر الثانوي وطباعة بقية العناصر كما هي أي أن if(i+j>=index) الشرط

```
#include<iostream.h>
main()
{ int x[5][5]={1,2,3,4,5,6,7,8,9,10,11,12,13,14,15,16,17,18,19,20,21,22,23,24,25};
int i,i;
for(i=0; i < 5; i++){for(i=0; i<5; i++)}{if(i+j>=5)}
cout<<"0"<<"\t";
else cout<<x[i][j]<<"\t";}
cout<<"\n";}}
        وعند تنفيذ الكود على المترجم يتم تصفير عناصر ما تحت القطر الثانوي وتكون
                                                       المخر جات كما في الشكل التالي
                                 \overline{a}\overline{\phantom{a}}
```
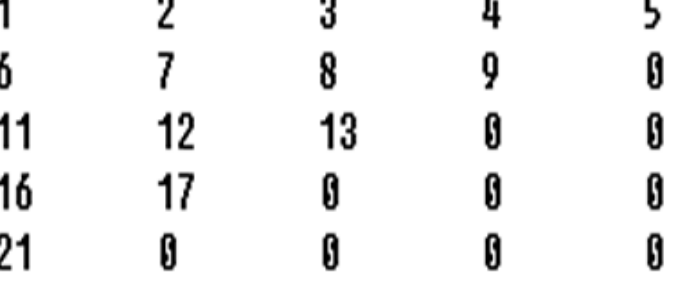

\*برنامج لطباعة وجمع عناصر المصفوفة وطباعة ناتج الجمع

#include<iostream.h> main() { **int x[5][5]={1,2,3,4,5,6,7,8,9,10,11,12,13,14,15,16,17,18,19,20,21,22,23,24,25};** int  $i$ ,  $j$ ,  $y=0$ ;  $for(i=0; i<5; i++)$  ${for(i=0; i<5; i++)}$  $\{y=y+x[i][i]\}$ cout<<x[i][j]<<"\t";} cout<<"\n";} cout<<"\nthe sum is "<<y;}

عند تنفيذ البرنامج السابق على المترجم تكون المخرجات كما في الشكل التالي  $\mathbf{2}$ И. 3 4 5  $\overline{z}$ R. 9  $10$ 6 13 11  $12$ 14 15 18 20 16  $17$ 19 23 21 22 24 25 the sum is 325 \*برنامج إلدخال مصفوفتٌن أحادٌتٌن [5]y] & 5[x حجم كل منهما 5 عناصر وٌدمجهما في مصفوفة أحادية ثالثة [10]z حجمها ١٠ عناصر ثم يطبع جميع المصفوفات #include<iostream.h> main() {int x[5]={10,20,30,40,50},y[5]={60,70,80,90,100},z[10],i;  $for(i=0; i<5; i++)$  ${z[i]=x[i]}$  $z[i+5]=y[i];$ cout<<"the array x\n";  $for(i=0; i<5; i++)$ cout<<x[i]<<"\t"; cout<<"\nthe array y\n";  $for(i=0; i < 5; i++)$ cout<<vlil<<"\t"; cout<<"\nthe array z\n";  $for(i=0:i<10:i++)$ cout<<z[i]<<"\t";} يقوم البر نامج السابق بتحويل مصفوفتين أحاديتين الى مصفوفة أحادية عند تنفيذ الكود السابق تكون المخرجات كما يلي: the array x 20 30 40 50 the array y 80 90 100 70 the array z 20 30 40 50 60 70 80 90 100 39 **email : mazen\_rawna2007@yahoo.com 737654557 : هاتف للتواصل الرونة مازن**

10

60

 $|10$ 

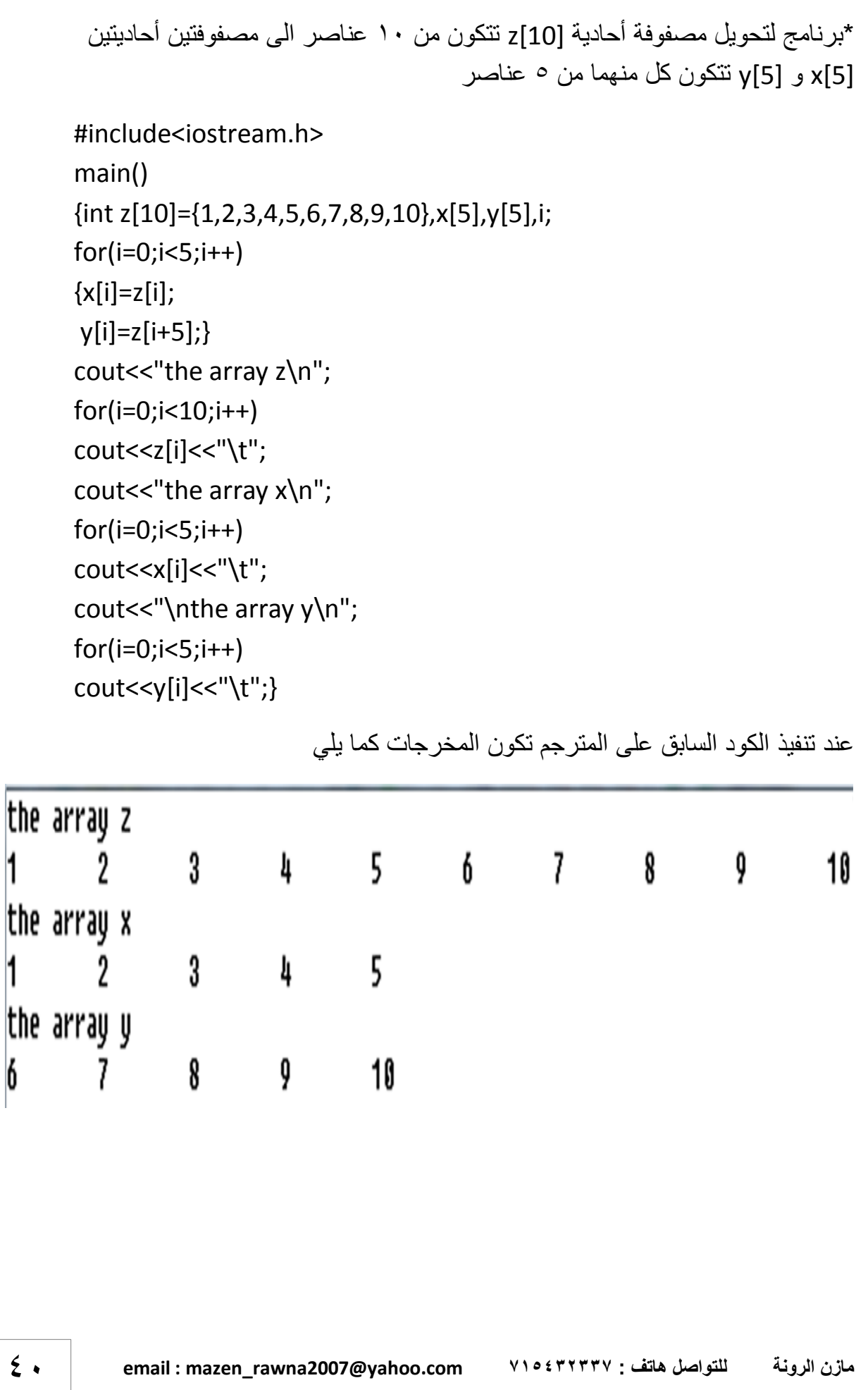

1

1

6

السجلات(structures):

نوع جديد من أنواع البيانات يقوم المستخدم بإنشائه مثله مثل int & float & char وغير ها ولكن السجلات (التراكيب) يمكن أن تحتوي على نوع واحد من الأنواع السابقة أو عدة أنواع أو حتى جميعها ويتم الإعلان عن السجل قبل الدالة الربُيسية main وذلك بإستخدام كلمة struct ثم تسمية السجل بإسم معين يخضع لقواعد التسمية المعر وفة مسبقاً ويتم داخل السجل الإعلان عن المتغير ات دون إجراء أي عمليات حسابية أو منطقية والشكل العام للسجلات كما يلي

struct structure\_name {first variable; second variable;};

مثال:

ٌتم اإلعالن عن سجل (student (ٌحتوي على إسم الطالب من 21 حرف ورقمه فً الكشف ودرجات مادتين كما يلي:

struct student

{char name[20];

int number;

float subject1,subject2}**x**;

أما الإعلان عن متغير (x) من نوع السجل فيتم بطريقتين الأولى: بذكر إسم المتغير قبل إنهاء السجل بعد إغلاق الحاصرة وقبل الفرزة المنقوطة كما في المثال السابق باللون الأحمر أما الطريقة الثانية : فتتم داخل الدالة main وذلك بذكر اسم السجل كنوع بياني ثم المتغير x كما يلي ;student x وفي كلتا الطريقتين نلاحظ أن المتغير x من نوع student وله إسم ورقم في الكشف ودرجة المادة الأولى ودرجة المادة الثانية وال نذكر اسم السجل داخل الدالة main اال عند اإلعالن عن متغٌر من نوع السجل فقط أما إدخال بيانات المتغير x من نوع السجل student فيتم بذكر اسم المتغير ثم نقطة( .) ثم البيان المطلوب مثل الاسم أو الرقم كما يلي

cin>>x.name; cin>>x.number; وكذلك عملية الإخراج بنفس الطريقة ;rout<<x.name. cout<<x.number;

```
و يستفاد من السجلات عندما يكون المطلوب إدخال نفس البيانات لعدد كبير ٍ من الأشخاص حيث
 يتم الإعلان عن مصفوفة من نوع السجل حجمها هو عدد الأشخاص المطلوب إدخال بياناتهم
*برنامج يقوم بإدخال البيانات التالية (الاسم- درجة الرياضيات- درجة اللغة الإنجليزية – درجة
البرمجة) ل٣٠ طالب ثم حساب المعدل الكلي لكل طالب وطباعة جميع البيانات لجميع الطلاب
```

```
#include<iostream.h>
struct std
      {char name[20];
      int sub1,sub2,sub3;
      float rate;};
main()
{std x[30];
for(int i=0;i<30;i++)
   {cout<<"\nenter the "<<i+1<<" student name : ";
   cin>>x[i].name;
  cout<<"\nenter the "<<i+1<<" math deg : ";
   cin>>x[i].sub1;
  cout<<"\nenter the "<<i+1<<" engli deg : ";
   cin>>x[i].sub2;
  cout<<"\nenter the "<<i+1<<" prog deg : ";
   cin>>x[i].sub3;
   x[i].rate=(x[i].sub1+x[i].sub2+x[i].sub3)/3;}
cout<<"name is math deg engli deg prog deg rate is\n";
for(i=0; i<30; i++){cout<<x[i].name<<"\t\t"<<x[i].sub1<<"\t\t"<<x[i].sub2<<"\t\t"
\langle \langle x[i].sub3 \langle x'' \rangle t \rangle t'' \langle x[i].rate \langle x'' \rangle n''; \rangleالشرح: قمت باإلعالن عن مصفوفة الطالب X من نوع السجل std حجمها هو 31
```
أي عدد الطالب ثم بإستخدام الدوارة for قمت بإدخال بٌانات كل طالب

```
*تمرين :- برنامج نظام بنك ل ٥٠ زبون بحيث تكون بيانات الزبون هي (الاسم
     الأول– رقم الهاتف – رصيده الكلي- الرصيد المسحوب-الرصيد المتبقى)
```

```
#include<iostream.h>
struct clnt
   {char name[20],tel[15];
   long int account, taked, rem; };
void main()
{clnt x[50];
int i,j;
for(i=0;i<50;i++)
   \{i=i+1;cout<<"enter the name of "<<i<<" client : ";
    cin>>x[i].name;
   cout<<"enter the telephone of "<<i<<" client : ";
    cin>>x[i].tel;
   cout<<"enter the money of "<<i<<" client : ";
    cin>>x[i].account;
   cout<<"enter the taked money of "<<i<<" client : ";
    cin>>x[i].taked;
    x[i].rem=x[i].account-x[i].taked;}
cout<<"name\t tel\t money\t taked\t remained\n";
for(i=0;i<50;i++)
{ cout<<x[i].name<<"\t "<<x[i].tel<<"\t "<<x[i].account<<"\t 
"<<x[i].taked<<"\t "<<x[i].rem<<"\n";} }
```
-الدوال functions:-

أ-الدوال المكتبٌة القٌاسٌة Functions Library Standard هي الدوال المبنية داخلياً(built-in functions) التي تأتي مع مترجم لغة ++c وهي كثيرة جداً وتقع كل مجموعة منها داخل مكتبة محددة مثل

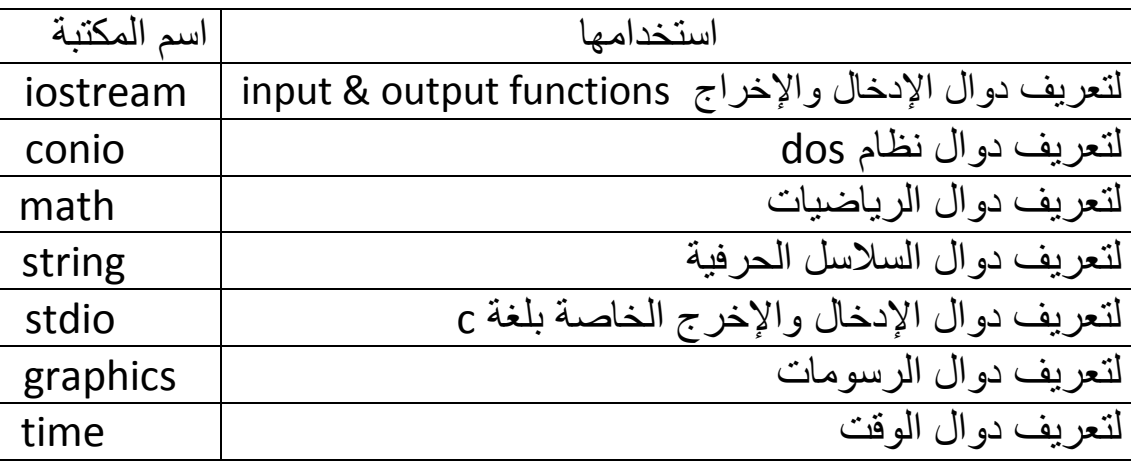

وغير ها من المكتبات أما كيفية استدعاء الدوال المكتبية داخل البرنامج فيتم كما يلي: ١- تحديد وتضمين الملف الذي يحتوي على الدالة المستخدمة ويتم ذلك من خلال الأمر (#include**)** ٢- استدعاء الدالة ويتم ذلك بكتابة اسم الدالة الصريح والذي يجب أن يطابق الاسم الموجود داخل الملف الذي يحوي هذه الدالة -3 معرفة عدد المعلمات أو الوسابط (parameters (لكل دالة. ٤- نوع القيمة التي تعيدها الدالة

\*برنامج ٌقوم برفع العدد x ألس 2 أي ٌقوم بإٌجاد مربع العدد x باستخدام الدالة pow التً تقع فً المكتبة math

#include<iostream.h> #include<math.h> main() {int x; cout << "enter x : "; cin>>x;  $cout<$ pow $(x,2);$ 

عند تنفيذ الكود السابق وإدخال الرقم 10 للمتغير x تكون المخرجات كما يلي:

## enter  $x : 10$ 1 ពព

الشرح: أو لاً قمت بإدخال قيمة x ثم استخدمت الدالة (pow(x.2 لر فع المتغير x الى الرتبة الثانية فالدالة pow تستقبل متغيرين (pow(x,y حيث y هو الرتبة المطلوبة وبنفس الطريقة بمكن إيجاد المكعب

\*برنامج إلدخال عدد x ثم ٌقوم بإٌجاد الجذر التربٌعً له باستخدام الدالة sqrt

#include<iostream.h> #include<math.h> main() {int x; cout<<"enter x : "; cin>>x; cout<<sqrt(x);}

عند تنفيذ الكود السابق تكون المخرجات كما يلي

## $enter \times : 16$ 4

ب- دوال المستخدم functions defined-User: **هً الدوال التً ٌقوم المبرمج بكتابتها إلنجاز مهمة معٌنة. والدالة هنا عبارة عن مجموعة من التعلٌمات المتسلسلة التً تشكل بمجموعها الهدف من استخدام الدالة وٌستفاد من الدوال فً سهولة تتبع البرنامج فً حالة وجود أخطاء وكذلك ٌكون البرنامج أكثر ترتٌباُ كما ٌفٌد استخدام الدوال فً تقلٌل عدد أسطر البرنامج أما كتابة الدالة فً لغة ++c فتأخذ الصٌغة التالٌة:**

**Return\_value\_type function\_name (parameter list)**

 **{ body of the function return value;**

 **}**

```
حيث أن return  value  type هو نوع القيمة المرجعة وقد تكون القيمة المرجعة من
     نوع int أو float أو char أو غٌرها وقد تكون الدالة ال تعٌد قٌمة فتكون من نوع 
 void ولا يصح كتابة الجمل التعريفية وكذلك عمليات الإدخال والإخراج في الدوال التي
                                         ترجع قٌم functions values return
                    و function name هو اسم الدالة وفق قواعد تسمية المتغير ات
                 و parameter list هي قائمة بعدد المعلمات (المتغيرات) وأنواعها
و body of the function هو جسم الدالة أي التعليمات والأوامر التي تحدد عمل الدالة
   و return value هي القيمة المرجعة وإذا كانت الدالة من نوع void فلا يوجد قيمة
         مرجعة ويتم استدعاء الدالة بذكر اسمها داخل الدالة الرئيسية أو أي دالة أخرى
                               أمثلة على الدوال المبنية عن طر بق المستخدم
  *برنامج يقوم بإدخال عددين x & y من النوع الصحيح عن طريق المستخدم
                                          ويطبع ناتج الجمع باستخدام الدوال
#include<iostream.h>
int sum(int x, int y)
     {int m;
      m=x+y;
     return m;}
main()
{int a,b;
cout << "enter a : ":
cin>>a;
cout<<"enter b : ":
cin>>b;
cout << sum(a,b);
    الشرح: عرفنا دالة من نوع int ألنها ترجع قٌمة من نوع int وأسمٌناها sum
   وهي تستقبل متغيرين من نوع int وتسند جمعهما لمتغير آخر من نفس النوع ثم
ترجع الدالة ناتج الجمع أما داخل الدالة الرئيسية main فقد عرفنا متغيرين من نوع
  int كما فً الدالة sum وأدخلنا قٌمهما وأستدعٌنا الدالة sum لتنفذ عملها علٌهما
```
عند إدخال الرقم <sup>0</sup> للمتغير a و ٣ للمتغير b تكون المخرجات كما يلي:

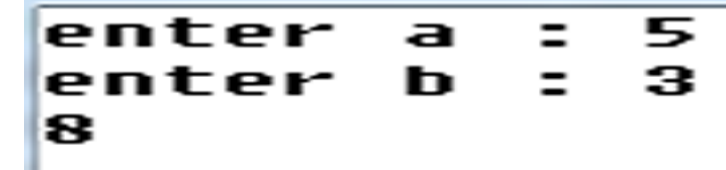

وبنفس الطريقة يمكن إجراء عملية الطرح والضرب والقسمة \*برنامج الحاسبة يقوم بالعمليات الأربع باستخدام الدوال ويسمح بالاستمرار في االستخدام بقدر ما ٌرٌد المستخدم

#include<iostream.h> int sum(int x,int y) {int m=x+y; return m;} int sub(int x,int y) {int m=x-y; return m;} int mul(int x,int y) {int  $m=x*y$ ; return m;} int div(int x,int y) {int m= $x/y$ ; return m;} main() {int a,b; char c,d;  $for(:)$ {cout<<"enter a : "; cin>>a; cout << "enter the operation : "; cin>>c;

```
cout<<"enter b : ";
cin>>b;
switch(c)
{ case'+':cout<<"the result is "<<sum(a,b);break;
 case'-':cout<<"the result is "<<sub(a,b);break;
  case'*':cout<<"the result is "<<mul(a,b);break;
  case'/':cout<<"the result is "<<div(a,b);break;
  default:cout<<"undefined operation";break;}
cout<<"\ndo you want to continue? (Y/N)";
cin>>d;
if(d=='Y'){continue;
cout<<"\n";}
else {cout<<"\ngoodboy";break;}}}
     *برنامج يسمح للمستخدم بإدخال عدد من النوع الكسري float وإذا كان
    الجزء الكسري أكبر من أو يساوي 0.5 فإن البرنامج يزيد الجزء الحقيقي
بمقدار واحد وإذا كان الجزء الكسري أصغر من 0.5 ٌضل الجزء الحقٌقً كما 
هو أي أن البرنامج يقوم بعملية التقريب فعند إدخال 7.5 أو 7.6 يطبع البرنامج
     الرقم 8 وعند إدخال 7.4 أو 7.3 ٌطبع الرقم 7 البرنامج باستخدام الدوال
#include<iostream.h>
int func(float x)
 \{int y=x;\}if(x-y>=0.5) return (y+1);
   else return y;}
main()
{float a;
cin>>a;
cout << func(a); }
```
\*برنامج يقوم بإدخال عدد من النوع الصحيح ثم يقوم بإيجاد مضروبة حيث أن مضروب العدد 5 هو 1\*2\*3\*4\*5 ويساوي 120 باستخدام الدوال

```
#include<iostream.h>
long int fact(int x)
{int i;
long int y=1;
for(i=x;i>0;i--)y=y*i;
return y;}
main()
{int a;
cout<<"enter the number : ";
cin>>a;
cout<<fact(a);}
```
الشرح: قمت بتعريف دالة من نوع long int حتى تعيد أرقام كبيرة وهي تستقبل عدد واحد x ثم عرفنا متغٌر 1=y ومتغٌر x=i ثم جعلنا دوارة تبدأ من x=i وتنتهً عند 1=i وتتناقص بمقدار 1 وفً كل دورة i\*y=y حٌث أن كل من i & y تتغير قيمته في كل دورة وبالتالي يتم ايجاد المضروب وعند إدخال العدد ٦ للمتغير x تكون المخر جات كما يلي

## enter the number : 6 720

 $6*5*4*3*7*1=720$ 

\*برنامج يقوم بإدخال عدد x من النوع الصحيح int ثم يطبع مجموع الأعداد من 1 الى x مثل عند ادخال العدد 5 ٌطبع 15 ألن 15=1+2+3+4+5 باستخدام الدوال

```
#include<iostream.h>
int summation(int x)
{int y=0,i;
for(i=1;i<=x;i++)y=y+i;return y;}
main()
{int a;
cout << "enter the number : ";
cin>>a;
cout<<summation(a);}
     الشرح : الفكرة في برنامج المجموع هي نفس فكرة المضروب فقط قمت
  بتغيير قيمة المتغير y=0 بدلاً من y=1 لأن في الجمع المحايد الجمعي هو 0
                                             والمحابد الضربي هو 1
                 عند إدخال العدد 101 للمتغير a تكون المخرجات كما يلي
```
enter the number : 100 5050

ألن 5050=1+2+3+4+5+,,,,,,,+100

 $\times$ برنامج باستخدام الدوال يقوم بإدخال عددين x  $\times$  x ثم يجمع الأعداد من الي γ ويطبع ناتج الجمع مثلاً عند ادخال العددين (4,9) يطبع الرقم 39 لأن 4+5+6+7+8+9=39

```
#include<iostream.h>
int some_from_to(int x,int y)
      {int i,z=0;
       for(i=x;i<=v;i++)z=z+i:
       return z;}
main()
{int a=4,b=9;
cout << some from to(a,b);39
                         عند تنفيذ الكود السابق تكون المخرجات كما يلي
```
**\*برنامج ٌبحث عن العامل المشترك األكبر(d\_c\_g (بٌن رقمٌن y & x ثم ٌطبعة مثل عند ادخال العددٌن (40,50) ٌطبع الرقم 31 ألنه العامل المشترك األكبر**

```
#include<iostream.h>
int g_c_d(int x,int y)
   {int i;
   for(i=x;i>0;i--)
     if(x%i==0&&y%i==0)
     break;
   return i;}
main()
{int a=40,b=50;
cout<<g_c_d(a,b);}
```
 $10$ 

عند تنفيذ الكود السابق تكون المخر جات كما يلي

العدد الأولى هو: العدد الذي لا يقبل القسمة إلا على نفسه أو على الواحد \*برنامج يسمح بإدخال عدد ثم يختبر إذا كان أولي يطبع "1" وإذا كان غير أولى يطبع "0"

```
#include<iostream.h>
int prime(int x)
 \{ \text{if}(x == 2 \mid x == 3 \mid x == 5 \mid x == 7) \} return 1;
  else if(x%2==0 || x%3==0 || x%5==0 || x%7==0)
   return 0;
  else return 1;}
main()
{int i,a;
for(i=0; i<10; i++){cin>>a;
cout<<prime(a);
cout<<"\n";}}
  *برنامج يقوم بإدخال عددين x & y ثم يبحث عن عامل مشترك ويختصر هما مثل عند ادخال
              العددين (200/600) يطبع العدد (1/3) لأن ٢٠٠÷٢٠٠=٢ و ٢٠٠+٢٠٠=٢
#include<iostream.h>
void reduce(int x,int y)
  {int i;
  for(i=x:i>0:i--) {if(x%i==0 && y%i==0)
   break;}
   cout<<x/i<<"/"<<y/i;}
main()
{int a,b;
cout<<"enter a : ";
cin>>a;
cout<<"enter b : ";
cin>>b;
reduce(a,b);}
```

```
*برنامج يسمح بإدخال رقم من ١ الى ٩ ثم يطبع اسم الكوكب في المجموعة الشمسية مرتباً من
                                                    األقرب الى الشمس باستخدام الدوال
```

```
#include<iostream.h>
void func(int x)
    {switch(x)
     {case 1: cout<<"it is a Mercury\n";break;
    case 2: cout << "it is a Venus\n"; break;
     case 3: cout<<"it is a Earth\n";break;
    case 4: cout << "it is a Mars\n"; break;
    case 5: cout<<"it is a Jupiter\n";break;
    case 6: cout << "it is a Saturn\n"; break;
    case 7: cout << "it is a Uranus\n"; break;
     case 8: cout<<"it is a Neptune\n";break;
    case 9: cout << "it is a Pluto\n"; break;
     default: cout << "error\n"; } }
main()
{int a,i;
for(i=0; i<9; i++) {cout<<"enter the number a planet : ";
  cin>>a;
 func(a);}*برنامج ٌقوم بإدخال عددٌن b & a من النوع float ثم ٌبادلهما بالقٌم باستخدام الدوال
#include<iostream.h>
void swap(float x,float y)
    {float z;
   z=x; x=y;
    y=z;
   cout << "a=" << x;
    cout<<"\tb="<<y;}
main()
{float a=7.5,b=3.5;
cout<<"befor the swap a="<<a<<"\tb="<<br/>bb;
cout<<"\nafter the swap ";
swap(a,b);}
```
الشرح: قمت بتعر بف المتغير z و أسندت له قيمة x القديمة ليحتفظ بها ثم أسندت قيمة y للمتغير x حيث x=y ثم نقلت قيمة x القديمة للمتغير y حيث y=z وهكذا تمت عملية المبادلة باستخدام متغير إضافي وعند تنفيذ الكود السابق تكون المخرجات كما يلي

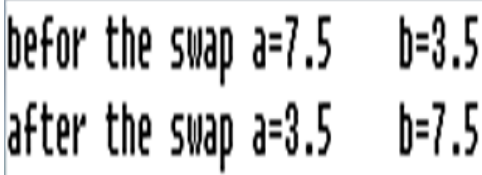

```
*برنامج يقوم بإدخال ٣ قيم من نوع float هي  k j & k أ ثم يرتبها تصاعدياً باستخدام الدوال
```

```
#include<iostream.h>
void sort3(float x,float y, float z)
```

```
 {float a,b,c;
      if(x>y){a=x;b=v;} else {a=y;b=x;}
     if(a>z) {c=a;a=z;z=c;}
      if(a>b)
      {y=a;x=b;}
       else {y=b;x=a;} 
     cout<<x<<"\t"<<y<<"\t"<<z;}
main()
{float i=3.4,j=7.3,k=4.3;
```

```
sort3(i,j,k);
```
عند تنفيذ الكود على المترجم تكون المخرجات كما يلي

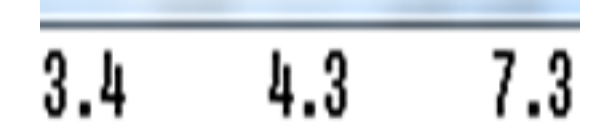

\* تقوم الدالة المكتبٌة pow التً تقع ضمن المكتبة <h.math <برفع درجة أي عدد فمثالً (2,5)pow=x تكون قٌمة 32=x ألن 2\*2\*2\*2\*2=32 أي 2 أس 5 ٌساوي 32 وكذلك 36=(6,2)pow ألن 6\*6=36 وكذلك 64=(4,3)pow ألن 4 أس 3 ٌساوي 64 المطلوب: إكتب الدالة (y,x(power التً تقوم بعمل الدالة pow

```
#include<iostream.h>
int power(int x,int y)
   \{int z=1,i\}for(i=0;i< y;i++)Z=Z^*X; return z;}
main()
{int a,b;
cout<<"enter the number : ";
cin>>a;
cout << "enter the power : ";
cin>>b;
cout << a<< "^" << b<<< " = " << power(a,b);}
عند تنفيذ الكود السابق على المترجم وإدخال ٦ للأساس و ٣ للأس (القوة)
                                          تكون المخرجات كما يلي
                               enter the number : 6enter the power : 3
                               6^{\circ}3 = 216Y'ن \mathsf{I}^**\mathsf{I}^**\mathsf{I}^*
```

```
*تقوم الدالة المكتبية (sqrt(x التي تقع ضمن المكتبة <math.h> بإيجاد
     الجذر التربيعي للمتغير (x) اكتب الدالة func التي تقوم بنفس العمل
#include<iostream.h>
#include<math.h>
int func(int x)
    {int y;
   v = pow(x, 0.5);
return y;}
main()
{int a;
cout<<"enter a : ";
cin>>a;
cout<<func(a);}
      عند تنفيذ الكود السابق وإدخال الرقم ٤٩ تكون المخرجات كما يلي
                             enter a : 49
```
لأن الجذر التربيعي ل ٤٩=٧

\*اكتب الدالة root التً تقوم بإدخال عددٌن y & x من نوع int ثم تقوم بإٌجاد الجذر y للرقم x مثل (16,2)root سٌطبع البرنامج الرقم 4 ألن الجذر التربيعي للعدد ١٦ =٤

```
#include<iostream.h>
int power(float x, float y)
     {float i,z=1;
     for(i=y;i>0;i--)
    Z=Z^*X; return z;}
float root(float x, float y)
     {float i;
    for(i=x;i>0;i--) if(x==power(i,y))
      break;
      return i;}
main()
{ float a,b;
cout<<"enter the number : ";
cin>>a;
cout << "enter the deg of root : ";
cin>>b;
cout<<root(a,b);}
                عند ادخال a=64 و b=6 تكون المخرجات كما يلي:
 enter the number
                                         64
                                     \equiventer the deg of root :
                                                    6
 2
```
لأن الجذر السادس للعدد 74 يساوي ٢ لأن ٢ أس ٦ =٢٤

-أمثلة متنوعة حول ما سبق :-\*برنامج يقوم بإدخال رقم ثم يطبع مربع من النجمات stars أبعاده هي الرقم المدخل فإذا أدخلت الرقم ٤ يكون عدد النجمات في الطول ٤ وفي العرض ٤

#include<iostream.h> main() {int x,i,j; cout << "enter the size : "; cin>>x;  $for(i=0;i< x;i++)$  ${for(i=0; i < x; i++)}$  $\{ \text{if}(i == 0 \mid i == x-1 \mid i == 0 \mid i == x-1) \}$  cout<<"\*"; else cout << "";} cout<<"\n";}} الشرح : أولاً قمت بإدخال قيمة x وقمت بكتابة دوارتين for حدهما الأعلى هو x-1 أما الشرط فهو إذا كان الصف الأول أو الصف الأخير أو العمود الأول أو العمود األخٌر إطبع \* وإال إطبع فراغ space وعند إدخال الرقم 5 تكون المخرجات كما

enter the size : 5 \*\*\*\*\* -BE--36 -an- $\frac{1}{2}$ -345-**300** \*\*\*\*\*

يلے :

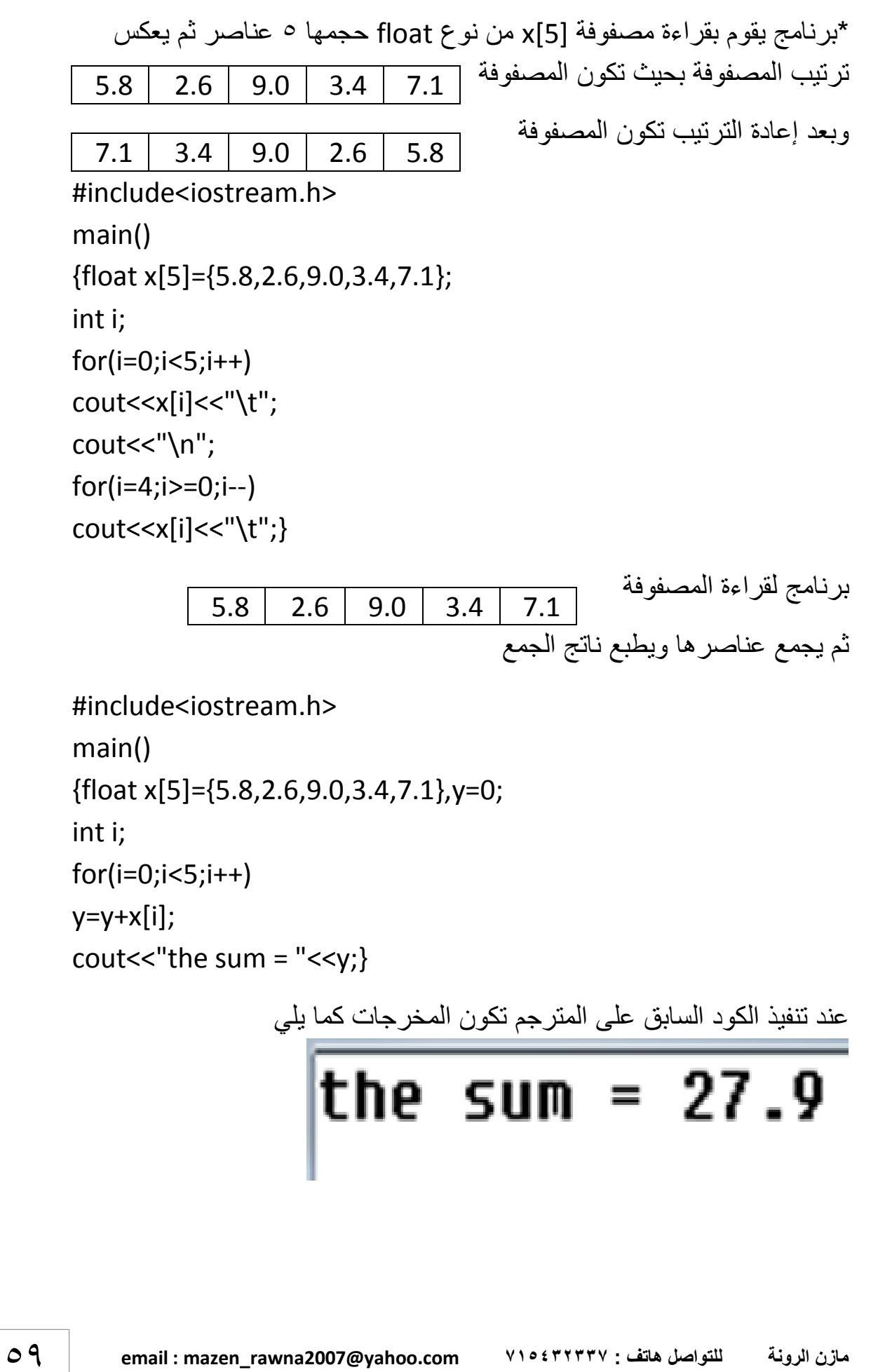

\*<sub>برن</sub>لoperator بقاراءة مصفوفة [5] ھن نرع 5 (5) من نرع خاصل رويقو مفوفة (5)  
|ز احة من اليسرا لى اليسين بمقدار خطوة و احدة بحيت تكون المصفوفة التالية  
\n
$$
\begin{array}{|l|l|}\n\hline\n\text{Hincludeoisstream.h>}\n\end{array}
$$
\n
$$
\begin{array}{|l|l|}\n\hline\n\text{Hincludeoisstream.h>}\n\end{array}
$$
\n
$$
\begin{array}{|l|l|}\n\hline\n\text{Hincludeoisstream.h>}\n\end{array}
$$
\n
$$
\begin{array}{|l|l|}\n\hline\n\text{Hincludeoisorem.h>}\n\end{array}
$$
\n
$$
\begin{array}{|l|l|}\n\hline\n\text{Hincludeoisorem.h>}\n\end{array}
$$
\n
$$
\begin{array}{|l|l|}\n\hline\n\text{Hincludeoisorem.h>}\n\end{array}
$$
\n
$$
\begin{array}{|l|l|}\n\hline\n\text{Hincludeoisorem.h>}\n\end{array}
$$
\n
$$
\begin{array}{|l|l|}\n\hline\n\text{Hincludeoisorem.h>}\n\end{array}
$$
\n
$$
\begin{array}{|l|l|}\n\hline\n\text{Hincludeoisorem.h>}\n\end{array}
$$
\n
$$
\begin{array}{|l|l|}\n\hline\n\text{Hincludeoisorem.h>}\n\end{array}
$$
\n
$$
\begin{array}{|l|l|}\n\hline\n\text{Hincludeoisorem}\n\end{array}
$$
\n
$$
\begin{array}{|l|l|}\n\hline\n\text{Hincludeoisorem}\n\end{array}
$$
\n
$$
\begin{array}{|l|l|}\n\hline\n\text{Hincludeoisorem}\n\end{array}
$$
\n
$$
\begin{array}{|l|l|}\n\hline\n\text{Hincludeoisorem}\n\end{array}
$$
\n
$$
\begin{array}{|l|l|}\n\hline\n\text{Hincludeoisorem}\n\end{array}
$$
\n
$$
\begin{array}{|l|l|}\n\hline\n\text{Hincludeoisation} &\n\hline\n\text{Hincludeoisson} &\n\hline\n\text{Hincludeoisson} &\n\hline\n\text{Hincludeoisson} &
$$

عند تنفٌذ الكود السابق تكون المخرجات كما ٌلً

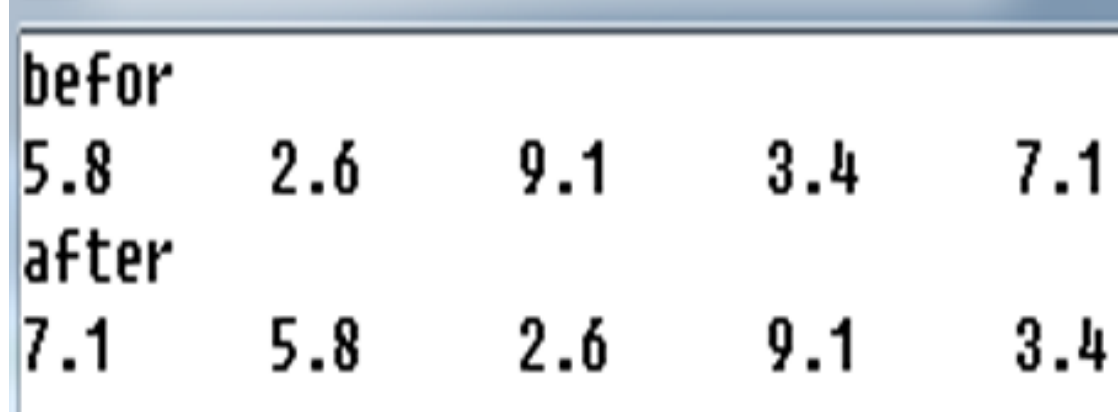

 $^*$ برنامج يسمح بإدخال عدد x ثم يطبع جميع الأعداد التي x يقبل القسمة عليها مثلاً عند إدخال الرقم ١٢ سوف يطبع الأرقام (٦,٢,٢,٢,١, 11) لأن الرقم ١٢ يقبل القسمة على جميع هذه الأرقام

#include<iostream.h> main() {int x,i; cout<<"enter the number x : "; cin>>x;

 $for(i=x;i>0;i--)$ 

 $if(x\%i == 0)$ 

```
cout<<<i<<"\n";}
```
عند تنفيذ الكود السابق على المترجم وإدخال الرقم 36 للمتغير x تكون المخرجات كما يلي

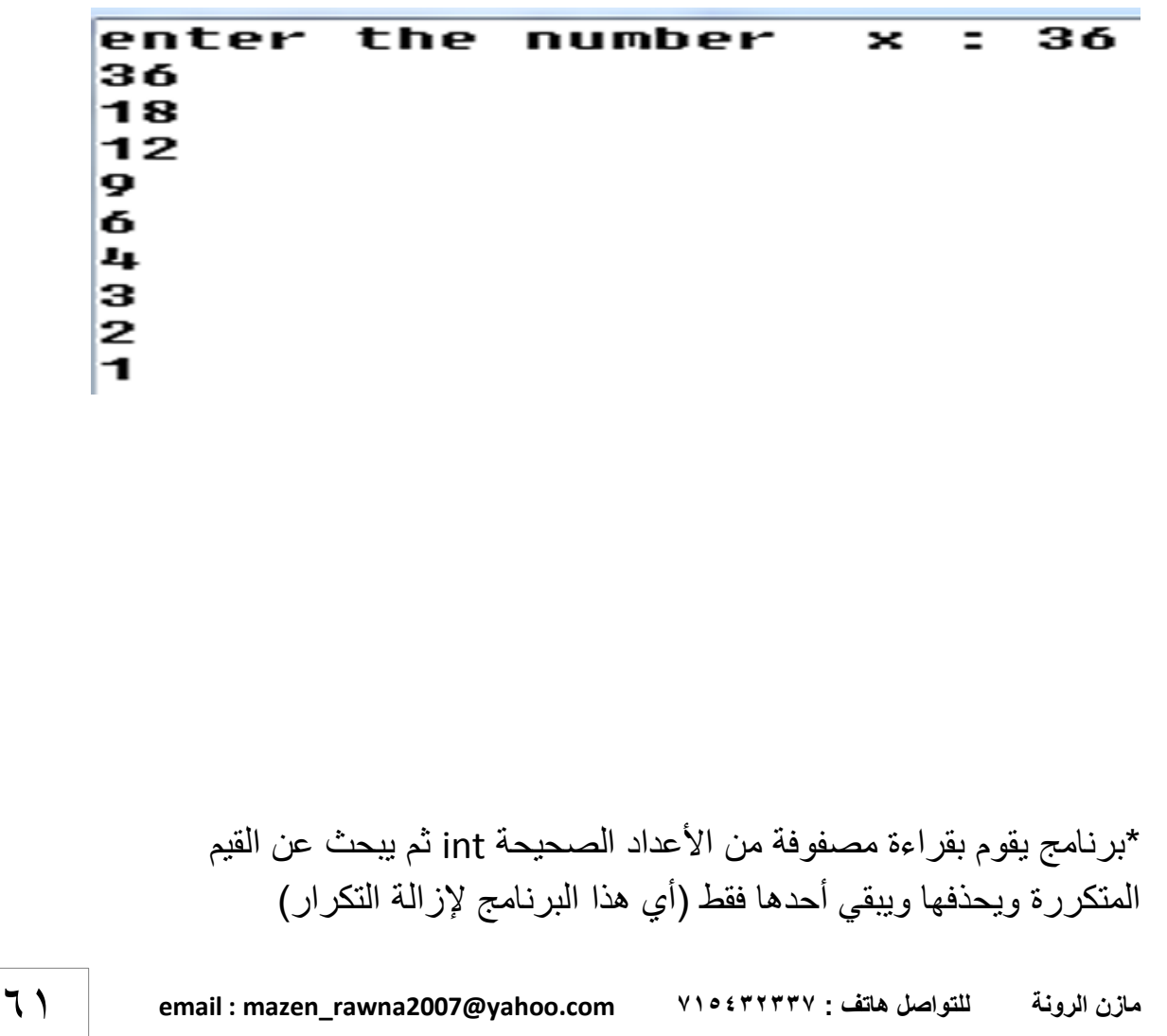

```
#include<iostream.h>
     main()
     {int x[10],i,j;
     cout << "enter the values : \n";
     for(i=0; i<10; i++)cin>>x[i];
     cout<<"the values before eliminate repetitive values are \n";
     for(i=0; i<10; i++)cout<<x[i]<<"\t";
     cout<<"\n";
     for(i=0;i<10;i++)for(j=0; j<10; j++)if(x[i]=x[i] & 8 & 1=j)x[i]=0;cout<<"\nthe values after the eliminate \n";
     for(i=0; i<10; i++)if(x[i] != 0)cout<<x[i]<<"\t";
     else cout<<"\t";}
                                         عند ادخال المصفوفة التالية الى البرنامج
  10
                                40
                                         50
                                                 1060
         20
                         1060
                                                                        70
                 30
      يقوم البرنامج بحذف القيم التي تكررت وهي ١٠ و ٦٠ وتكون المخرجات كما يلي
  the values before eliminate repetitive values are
                 30
                                                       60
                                                               60
                                                                       70
  10
         20
                         1040
                                        50
                                                10the values after the eliminate
  10
          20
                 30
                                40
                                        50
                                                       60
                                                                       70
62 email : mazen_rawna2007@yahoo.com 737654557 : هاتف للتواصل الرونة مازن
```

```
*برنامج ٌقوم بإٌجاد التوافٌق nCr والتبادٌل nPr باستخدام الدوال
#include<iostream.h>
long int fact(int x)
 {long int i, y=1;
  for(i=x;i>0;i--)
 y=y^*i; return y;}
long int nCr(int n, int r)
  {long int m;
m=fact(n)/(fact(n-r)*fact(r));
return m;}
long int nPr(int n, int r)
  {long int m;
  m=fact(n)/fact(n-r); 
return m;}
main()
{int a,b;
cout<<"enter a : ";
cin>>a;
cout<<"enter b : ";
cin>>b;
cout<<"\nnCr = "<<nCr(a,b);
cout<<"\nnPr="<<nPr(a,b);}
                               عند تنفيذ الكود السابق تكون المخر جات كما يلي
```
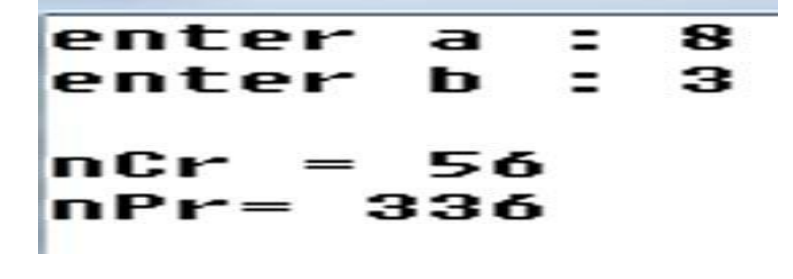

```
*برنامج ٌقوم بإدخال عدد x من نوع float ثم ٌقوم بتقرٌب هذا العدد )طرٌقة أسهل(
#include<iostream.h>
int fun(float x)
       {int y=x+0.5;
       return y;}
main()
{float a;
cin>>a;
cout << fun(a); }
     *برنامج ٌقوم بادخال عدد x من نوع int ثم ٌجمع األعداد من 1 الى أن ٌصل 
     مجموعها أكبر من أو يساوي x عندها يرجع آخر عدد جمعه باستخدام الدوال
#include<iostream.h>
int enough(int x)
       \{int i, y=0\}for(i=1;i< x;i++){y=y+i;}if(y>=x) break;}
        return i;}
main()
{int a;
cin>>a;
cout<<enough(a);}
         عند ادخال العدد ۹ سيطبع البرنامج الرقم ٤ لأن 1+٢+٢+1=1 >=٩
        وعند ادخال العدد ٢١ سيطبع الرقم ٦ لأن 1+٢++++++++++ +<+7
```
\*المؤشرات pointers:-عندما يتم الإعلان عن أي متغير في لغة ++c فإن موقع(عنوان) داخل ً ذاكرة الحاسوب الرئيسية سوف يخصص له ولغة ++c تهتم كثيراً بتقليل استهلاك الذاكرة وسرعة الوصول الى البيانات المخزنة فيها لهذا وفرت هذه اللغة ميزة جديدة من مزاياها وهي استخدام المؤشرات في الوصول الى البيانات المخزنة من خلال عناوينها

والمؤشر هو عبارة عن متغير يشير الى عنوان (موقع) متغير أخر علماً بأنه لا يحتفظ بقيمة المتغير الذي يشير اليه بل بعنوانه

- اإلعالن عن المؤشرات:

يتم الإعلان عن المؤشرات في لغة ++c باستخدام النجمة(\*) كما يلي

Data\_type \*Pointer\_name;

حيث أن Data\_type : نوع المؤشر ويجب أن يكون نفس نوع البيانات التي يشير اليها علماً ان المؤشر يخزن موقع وليس قيمة والمؤشر أيضاً له موقع في الذاكرة يختلف عن الموقع الذي يشير اليه و Pointer name : اسم المؤشر الذي يشار به الى عنوان في الذاكرة أمثلة عن اإلعالن عن المؤشرات

1) int  $*x$ ; 2)char  $*x$ ; 3)float  $*x$ ; 4)int  $*a$ , $*b$ ; عندما نريد أن نطبع عنوان(موقع) المتغير x نكتب & قبل المتغير كما cout<<&x; ًلٌ وإذا أعلنا عن المؤشر x\* فإننا نسند له موقع المتغير a كما يلي  $x=8a$ : أو عند التعريف int \*x=&a وبالتالي فإن المؤشر x يشير الى

عنو ان المتغير a

كذلك يمكن الإعلان عن المؤشر x\* الذي يشير الى موقع العنصر a بطريقتين كما يلي 1- int a; int \*x=&a; 2- int a; int \*x; x=&a; وكلتا الطريقتين صحيحة وتؤدي نفس الغرض ومن الأخطاء الشائعة عند الإعلان عن المؤشر ات الإعلان التالي int a; int \*x=a; الاعلان خطأ لأن المؤشر لا يأخذ قيم وإنما مواقع (عناوين) وفي هذا الإعلان تم اعطاء المؤشر قيمة a وليس عنوانه ويكون الإعلان صحيح بالطريقتين السابقتين ويمكن تغيير قيمة المتغير a من 1۰ الى ٢٠ باستخدام المؤشرات كما يلي int a=10; int \*x=&a;  $*x=20$ : cout <<a> تصبح قيمة 20=a حيث أن المؤشر كان يشير الى قيمة a وتساوى 1٠ وتم تغيير القيمة التي بداخل الموقع الذي ٌشٌر الٌه x الى 21 فتتغٌر قٌمة 10=a الى 20=a ولابد من التأكيد على ان المؤشر(x) في الاعلان ;int \*x=&a يشير الى عنوان(موقع) المتغير a في الذاكرة بينما الموقع في الذاكرة هو الذي يحتفظ بقيمة المتغير a \*برنامج لادخال عدد x من نوع int ادخال مباشر ثم يطبع موقعه في الذاكرة #include<iostream.h> main() {int x=5; int \*a=&x; cout <<a; } عند تنفيذ الكود السابق فان ما سيتم طباعته هو عنوان في الذاكرة ومن المالحظ أنه عند طباعة عنوان فإننا ال نستخدم المعامل)\*(

أما اذا أر دنا طباعة القيمة التي يشير البها المؤشر a فان الطباعة ستكون باستخدام المعامل السابق حيث يتم استخدام المعامل(\*) عند الاعلان عن المؤشر فقط واذا استخدمناه في البرنامج فان ما سيتم طباعته هو قيمة مثلا انظر الكود التالي:

#include<iostream.h> main() {int x=5; int \*a=&x; cout<<\*a;}

> لم يتغير في الكود السابق الا اضافة (\*) عند الطباعة ولكن المخرجات تكون هي الرقم (5) \*برنامج ٌقوم بقراءة قٌمة المتغٌر a ثم ٌقوم بتغٌٌرها باستخدام المؤشر x

#include<iostream.h> main() {int a=10; int \*x=&a; cout <<a;  $*x=20$ : cout<<"\n"<<a;}

 $\overline{10}$ 20 عند تنفيذ الكود السابق تكون المخرجات كما يلي الشرح: أولاً قمنا بالإعلان عن المتغير a واسندنا له القيمة ١٠ ثم أعلنا عن مؤشر x يشير المي المتغير a ثم طبعنا القيمة الحالية للمتغير a ثم استبدلنا القيمة التي يشير اليها المؤشر x بقيمة جديدة هي ٢٠ وبالتالي تغيرت قيمة a وطبعنا القيمة الجديدة في سطر جديد العمليات على المؤشرات :- قد تجري على المؤشر بعض العمليات هي: -1 العملٌات الحسابٌة : تجري على المؤشر عملٌتً الجمع والطرح وناتج عملٌة الجمع أو الطرح يعتمد على نوع البيانات التي يشير اليها المؤشر فاذا كان لدينا ثلاثة مؤشرات متنوعة هً ولنفترض أن هذا المؤشر يشير الى الموقع 111⁄2 ; char \*ch;

ولنفترض أن هذا المؤشر يشير الى الموقع. ٢٠ ; int \*in ولنفترض أن هذا المؤشر يشير الى الموقع 1011 \*float \*flo;

واذا أجرينا العمليات (++flo - ;++jo -; ++ch فان المؤشر ch سيؤشر الى الموقع 1 · 1 لأن النوع char يستهلك بايت واحد فقط من الذاكرة

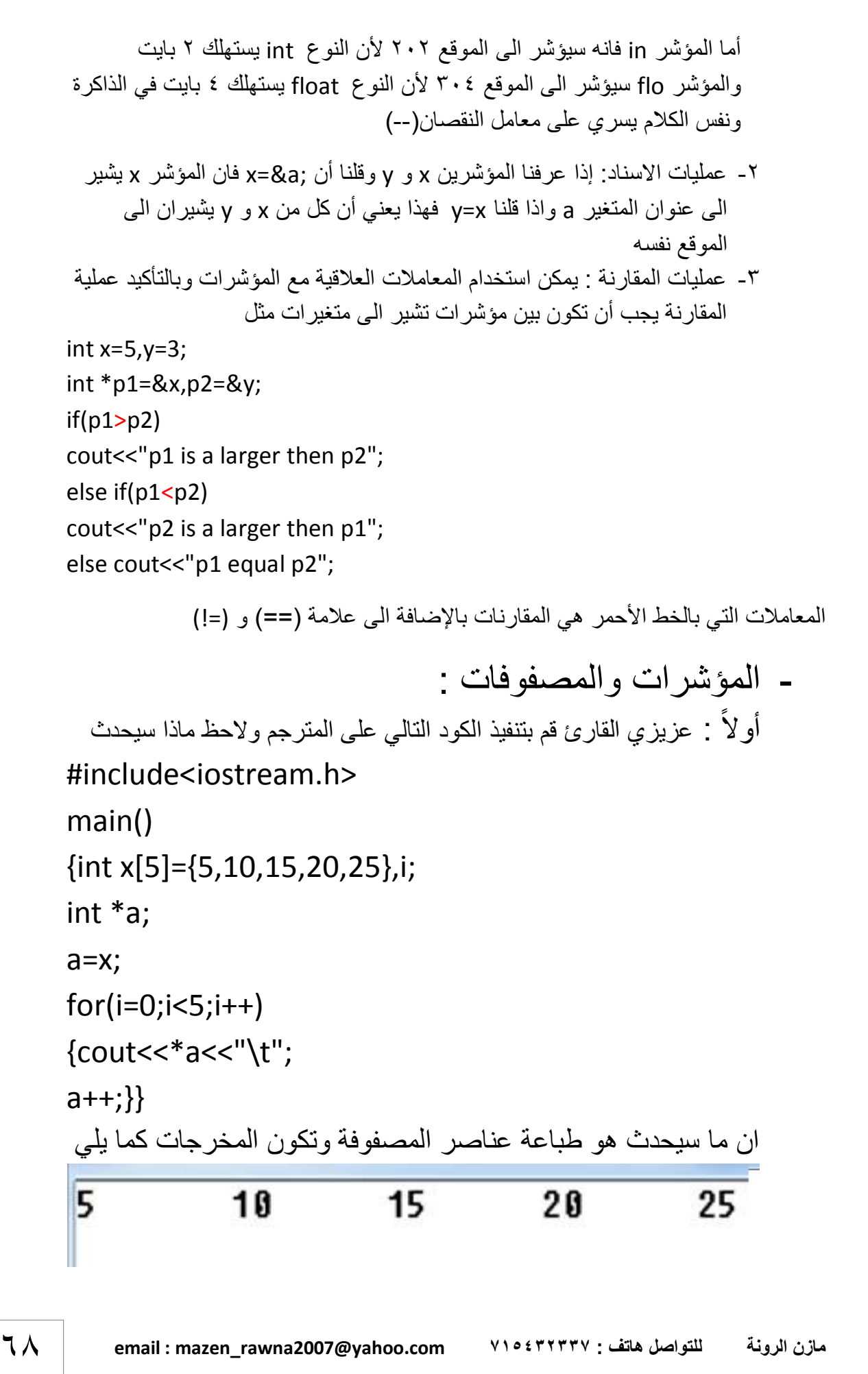

الشرح-: قمت باإلعالن عن مصفوفة [5]x ومؤشر a \*من نفس النوع ثم قلت أن a=x دون تحديد أي عنصر من x لأن a مؤشر وبهذه الطريقة فان a ٌؤشر الى موقع أول عنصر من x وكأنً قلت [0]x=&a ثم داخل الدوارة for طبعت ما بداخل الموقع المخزون فً المؤشر a وهو 5=[0]x ولان المؤشر والمصفوفة من نوع int فان الزيادة بمقدار ا أي(٢ مواقع) ++a تجعل المؤشر ٌشٌر الى ثانً عنصر فً المصفوفة وهو 10=[1]x ثم واصل البرنامج على نفس المنوال الى ان اكتملت الطباعة والمثال التالي يوضح طرق الزيادة في المؤشرات #include<iostream.h> main()

 $*p=10; p++;$ 

p=num;

 $*p=20;$ 

p=&num[2]; \*p=30;

p=num+3; \*p=40;

{int num[5],i,\*p;

p=num; \*(p+4)=50;

 $for(i=0; i<5; i++)$ 

cout<<num[i]<<"\t";}

10  $20$ 30 50 40 الشرح: num=p أي أن المؤشر p ٌشٌر الى موقع العنصر األول و++p فانه يشير الى موقع العنصر الثاني و [2]p=num يشير الى العنصر الثالث +3num=p فان المؤشر ٌشٌر الى العنصر الرابع و num=p تعيده الى العنصر الأول و p+4 أي موقع العنصر الخامس

عند تنفيذ الكود السابق تكون المخرجات كما يلي:

```
●    اكتب برنامج يسمح للمستخدم بتحديد حجم مصفوفة سلع تجارية ثم يسمح للمستخدم
 بإدخال ثمن كل سلعة ويضيف 5% الى الثمن كضر بية مبيعات ثم يطبع السعر الجديد؟
            قد ببدأ البعض بالإعلان عن حجم المصفوفة وادخال بإحدى الطر ق التالية
int i;
cin>>i;
int x[i];
            حيث يبدأ بإدخال الحجم ثم يعلن عن المصفوفة وحجمها هو الرقم المدخل
  لكن هذا الكود لن يتنفذ أبداً مهما حاولت...والبعض الآخر قد يقوم بتحديد حجم أقصى
                    للمصفوفة ك ١٠٠٠ عنصر أو ٥٠٠٠ عنصر أو أكثر كما يلي:
int x[5000],i,j;
cin>>j;
for(i=0:i<i>i++</i>)cin>>x[i];
                                    حيث j هو الحجم المدخل عن طريق المستخدم
           صحيح أن هذا الكود سيتنفذ ويقوم بالعمل المطلوب ولمن عيوبه كثيرة مثل
 أولاً : لابد من حد أعلى لحجم المصفوفة اذا تجاوزه الحجم المدخل أو وصل عدد السلع
                                          الى هذا الحجم فلن يستمر تنفيذ البرنامج
        ثانياَ : حجم البرنامج يزداد بازدياد عدد عناصر المصفوفة وقد يتطلب البرنامج
مواصفات عالية لتشغيله والمبرمج الناجح يأخذ حجم البرنامج كقضية هامة ويعمل على
                         كتابة برنامج يقوم بالعمل المطلوب وبأصغر حجم ممكن...
من الملاحظ ان الطرق السابقة وغيرها لا تفي بالغرض لذلك ومن فوائد المؤشرات أنها
                     تسمح لك بتحديد حجم المصفوفة عن طريق المستخدم كما يلي:
#include<iostream.h>
main()
{int i,j;
cout << "enter the size of array : ";
cin>>i;
int *x=new int[i];
cout<<"the cost\t\tthe cost after adding 5%\n";
for(i=0; i < i; i++) {cin>>x[j];
  cout<<"\t\t\t"<<x[j]+(x[j]*0.05)<<"\n";}}
```
\*برنامج يسمح للمستخدم بإدخال حجم مصفوفة ثنائية البعد بتحديد عدد الصفوف i وعدد الأعمدة j ثم يسمح للمستخدم بإدخال عناصر المصفوفة ويقوم بطباعة عناصر المصفوفة

```
#include<iostream.h>
main()
{int i,j,k,l,m;
cout<<"enter i : ";
cin>>i;
cout<<"enter j : ";
cin>>j;
int **x=new int*[i];
for(k=0;k<i>k</i>+<math>)</math>x[k]=new int[j];
cout<<"enter the components of array \n";
for(I=0;I< i;I++)for(m=0;m< j; m++)cin>>x[l][m];
cout<<"*****************\n";
for(I=0;I< i;I++){for(m=0;m< j;m++)}{cout<<x[l][m]<<"\t";}
cout<<"\n";}}
```
عند تنفيذ الكود السابق على المترجم وادخال حجم المصفوفة ٢\*٣ وادخال عناصر المصفوفة الأرقام( ١-٩) تكون المخرجات كما يلي :

```
enter
              3
        i
           Ξ
enter
              з
           ÷
        i
enter the components of array
1
\overline{2}з
Ł.
5
6
7
8
9
*****************
1
           2
                      з
           5
4
                      6
           8
7
                      9
```
- المؤشرات والدوال:

يمكن استدعاء الدوال بطر يقتين الطر يقة الأولى الاستدعاء بالقيمة Call By Value وهي كما هو موضح في درس الدوال حيث كان الاستدعاء بالقيمة

الطريقة الثانية هي الاستدعاء بالمرجع(العنوان) Call By Reference ونحن نعرف أن المؤشرات تشير الى عناوين المتغيرات والقيم

ويكون الاستدعاء بالعنوان من خلال الإعلان عن باراميترات الدالة من نوع المؤشرات أو المرجعيات pointers or references وعند استدعاء الدالة داخل الدالة الرئيسية main نرسل المرجع(العنوان) ولابد أن يكون المؤشر وكذلك العدد والمرجع المرسل من نفس النوع ............مثال

\* اكتب برنامج باستخدام الدوال والمؤشرات يقوم باستقبال عدد من نوع long int ثم يوجد مضر وب العدد

#include<iostream.h> #include<conio.h> long int fact(long int \*p) {long int i,z=1;  $for(i = *p; i > 0; i--)$  $z=z^*i$ : return z;} main() {long int a; cin>>a; cout<<fact(&a); getch();}

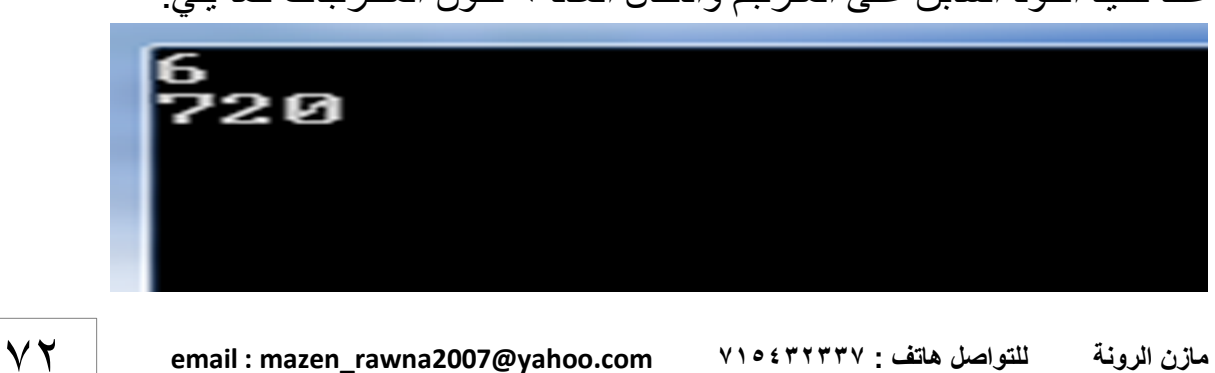

عند تنفيذ الكود السابق على المترجم وادخال العدد ٦ تكون المخرجات كما يلي:
مالحظة: شاشة المخرجات سوداء ألن البٌبة ++c Borland

أما اذا قلنا في الاستدعاء ;(cout<<fact(a أو ;(cout<<fact) فلن يتم تنفيذ الكود لأن الدالة (fact(\*p تستقبل عناوين (مرجعيات) ومؤشرات ولا تستقبل قيم ويمكن استدعائها بطريقة أخرى كما يلي:

Long int \*x=&a; cout<<fact(x);

ويمكن أن تكون باراميترات الدالة من نوع المرجعيات وليس المؤشرات كما يلي:

#include<iostream.h> #include<conio.h> int sum(int &a,int &b)  $\{int z=a+b\}$ return z;} main() {int i,j; cin>>i>>j; cout<<sum(i,j); getch();}

> وفي هذه الحالة فان الدالة تستقبل قيم ولا تستقبل مؤشرات أو مرجعيات وكذلك عملية الجمع داخل الدالة تنفذ بالقيم

> \*برنامج الحاسبة باستخدام المؤشرات والدوال تقوم بعملٌة الجمع والطرح والضرب والقسمة و التو افيق

```
#include<iostream.h>
int sum(int*a,int *b)
    {int c;
    c = a + b;
     return c;}
int sub(int *a,int *b)
    {int c;
    c = a - * b;
     return c;}
```

```
int mul(int *a,int *b)
    {int c;
   c=(*a)*(*b); return c;}
int div(int *a,int *b)
     {int c;
    c=(*a)/(*b);
     return c;}
int fact(int &a)
    \{int i, c=1\} for(i=a;i>0;i--)
    c=c*i;
     return c;}
int ncr(int &a,int &b)
      {int m;
      m=fact(a)/(fact(a-b)*fact(b));
      return m;} 
main()
{int x,y;
char m;
cin>>x>>m>>y;
switch(m)
{case'+':cout<<x<<"+"<<y<<"="<<sum(&x,&y);break;
case'-':cout<<x<<"-"<<y<<'"="<<sub(&x,&y);break;
case'*':cout<<x<<"*"<<y<<"="<<mul(&x,&y);break;
case'/':cout<<x<<"/"<<y<<"="<<div(&x,&y);break;
case'C':cout<<x<<"C"<<y<<"="<<ncr(x,y);break;
default: cout << "error"; break; } }
```
#### \*السلاسل الرمزية في لغة ++c (strings in c++)

الأنواع البيانية القياسية في لغة ++c هي : النوع الصحيح(int) والنوع الحقيقي (float) والنوع الرمزي (char) وليس هناك نوع السلاسل الرمزية، والسلاسل الرمزية هي كل نص تزيد حروف كلماته عن الرمز الواحد مع إعتبار أن رمز الفراغ (space (هو الفاصل بٌن هذه الكلمات

لكن الحاجة الماسة للتعامل مع السالسل الرمزٌة , أجبرت مستخدمً ++c على أن ٌوفروا طريقة غير مباشرة للتعامل مع السلاسل الرمزية ، والطريقة كانت باستخدام النوع الرمزي (char) من خلال الاعلان عن مصفوفة جميع عناصر ها من النوع الرمزي أو من خلال مؤشر يشير الى النوع الرمزي (char) وباستخدام هذه الطريقة في التعامل مع السلاسل الرمزية نستطيع أن نعرف السلاسل الرمزية على أنها مجموعة من الرموز مرتبة بشكل متسلسل على أن تنتهي برمز الفراغ (0\).

- اإلعالن عن السالسل الرمزٌة: هناك طر بقتان للإعلان عن السلاسل الر مز بـة 1- استخدام المؤشرات : ويتم ذلك باستخدام مؤشر يشير الى عدد غير محدد من الرموز ضمن النوع (char) وطريقة الإعلان تكون كما يلي:

char \*string name;

حيث (string name) مؤشر يشير الى مجموعة من الرموز ويستخدم الرمز(\*) عند الإعلان فقط ولا يستخدم عند الإدخال أو الطباعة وبهذه الطريقة يكون الإدخال مباشر أثناء الإعلان مثل

1)char \*x="ALI"; 2)char \*x="mazen abbass";

وفي هذه الحالة تكون السلاسل الرمزية بين علامة التنصيص (الاقتباس) المزدوجة (" ") حتى ال ٌعتبرها المترجم أسماء متغٌرات مثال

#include<iostream.h> main() {char \*x="Mohammed ali naser"; cout<<x;}

عند تنفيذ الكود السابق تكون المخر جات كما بلي :

# Mohammed ali naser

أما إذا كان الإدخال غير مباشر (عن طريق المستخدم) فإن الإعلان عن السلاسل يتم بالطريقة 1)char \*x=new char; ةٌالتال

وتسمى هذه الطريقة بالخزن الديناميكي وتتم باستخدام العامل (new) كما هو واضح

\*برنامج يقوم بإدخال سلسلة رمزية عن طريق المستخدم وطباعتها

#include<iostream.h>

main()

{char \*a=new char;

cout<<"please enter your first name : ";

cin>>a;

cout << "your name is : "<<a: }

٢- استخدام المصفوفات : وبتم الإعلان عن السلاسل الرمز بة باستخدام المصفوفات من خلال الإعلان عن مصفوفة جميع عناصرها من النوع الرمزي (char) بحيث كل عنصر من عناصر ها يحتوي على ر مز (حرف) واحد فقط ويتم الإعلان عن السلاسل كما يلي:

char array\_name[size];

حيث array name هو اسم المصفوفة التي عدد عناصرها size مثل ; "char w[6]="mazen";

أي أن المصفوفة تتكون من ٦ عناصر ٥ منها حروف والعنصر الأخير خصص لرمز الفراغ ولأن الإدخال مباشر يمكن أن يكون الإعلان السابق كما يلي ;"char w[]="mazen بدون تحديد حجم المصفوفة ولكن في حالة الإدخال المباشر فقط. مثال: أي الإعلانات التالية صحيح وأيها خطأ ولماذا

a) char  $x[5]$ ="naser"; b) char  $x[1]$ ="naser"; c) char  $x[6]$ ="mohammed"; d) char  $x[6]$ ="naser"; e) char  $*x[9]$ ="mohammed"; f)char x[6]={'m','a','z','e','n'}; g)char x[100]="mazen"; h)char x[]={'m','a','z','e','n'}; i)char x[5]="ali"; i)char x="ali"; k)char x[]='ali';

a – خطأ: ألن حجم المصفوفة ٌجب أن ٌكون 6 عناصر العنصر السادس لرمز الفراغ "0\" b – صحٌح :ألن حجم المصفوفة ٌتم تحدٌده تلقابٌاً c – خطأ: ألن المصفوفة "mohammed "أكبر من الحجم المحدد لها عند اإلعالن  $-\alpha$ صحيح e – خطأ:ألننا أستخدمنا المصفوفات والمؤشرات معاً وٌجب أن ٌكون \*x="mohammed"; أوx[9]="mohammed"

76 **email : mazen\_rawna2007@yahoo.com 737654557 : هاتف للتواصل الرونة مازن**

f- صحٌح: ألنه ال مشكلة فً اإلدخال بهذه الطرٌقة إذا تم تحدٌد حجم المصفوفة g – صحيح: لأن لا مشكلة إذا كان الحجم أكبر من المصفوفة المدخلة بل المشكلة هي العكس h – خطأ: لأنه إذا لم يتم تحديد حجم المصفوفة فلا يصح إدخال المصفوفة حرفاً حرفاً i – صحيح: لأن الحجم المحدد أكبر من المصفوفة المدخلة وبالتالي لا مشكلة j – خطأ: ألن اإلعالن عن حرف واحد فقط والمصفوفة ثالثة حروف k – خطأ : لأن علامة التنصيص)(الاقتباس) مفردة ويجب أن تكون مز دوجة \*برنامج لإدخال الاسم الأول والثاني واللقب ثم طباعة الاسم كاملأ باستخدام المصفوفات

#include<iostream.h> main() {char x[10],y[10],z[10]; cout<<"enter the first name : "; cin>>x; cout << "enter the second name : "; cin>>y; cout << "enter the last name : "; cin>>z; cout<<"your name is : "<<x<<" "<<y<<" "<<z;}

عند الإدخال أو الإخراج لا نكتب حجم المصفوفة ونفعل ذلك فقط عند الإعلان وعند تنفيذ الكود السابق على المترجم وإدخال االسم األول "mazen "والثانً "abbass "والثالث rawna "تكون شاشة المخر جات كما بلي:

enter the first name : mazen enter the second name : abbass enter the last name : rawna your name is : mazen abbass rawna

أما عند كتابة البرنامج السابق باستخدام المؤشرات فيكون الكود كما يلي:

#include<iostream.h>

main()

{char \*x=new char,\*y=new char,\*z=new char;

cout << "enter the first name : ";

cin>>x;

cout << "enter the second name : ";

cin>>y;

cout<<"enter the last name : ";

cin>>z;

cout<<"your name is : "<<x<<" "<<y<<" "<<z;}

هذا البرنامج بقوم بنفس عمل البرنامج السابق وله نفس المخرجات

ولكن إذا أردنا إدخال الاسم الأول والثاني واللقب بمصفوفة واحدة حجمها كبير بما فيه الكفاية ماذا سٌحدث؟؟

إن ما سيحدث هو أن المترجم سيقبل الاسم الأول فقط أما ما بعد رمز الفراغ "0\" فان المترجم لن يقبله أو يتعامل معه وذلك لأن رمز الفراغ يعتبر نهاية أي سلسلة حرفية والبرنامج التالي مثال على هذا \*برنامج يقوم بإدخال الاسم الأول والثاني واللقب ثم يطبع الاسم كامل

#include<iostream.h> main() {char x[100]; cout<<"enter your name : "; cin>>x; cout<<"your name is : "<<x;}

عند تنفيذ الكود السابق وإدخال الإسم كاملاً تكون المخرجات كما يلي:

#### enter your name : mazen abbass rawna your name is : mazen

نلاحظ أن المترجم قبل الاسم الأول فقط ولم يقبل ما بعد الفراغ لذلك وفرت لغة ++c حلاً لهذه المشكلة (مشكلة الفراغ) وهي دالة cin.getline

الشكل العام للدالة getline.cin

cin.getline(array\_name,array\_size)

حيث أن array name هو اسم السلسلة أو المصفوفة دون تحديد حجمها و array size هو عدد الرموز المدخلة وهذه الدالة تسمح بإدخال سلسلة رمزٌة تحتوي على الفراغات

\*بر نامج بقوم بإدخال الاسم الأول والثاني واللقب في مصفوفة واحدة باستخدام الدالة cin.getline ثم يطبع الاسم كامل

#include<iostream.h> main() {char x[100]; cout<<"enter your name : "; cin.getline(x,100); cout<<"your name is : "<<x;}

**عند تنفٌذ الكود السابق وإدخال االسم األول "mazen "والثانً "abbass "والثالث "rawna "تكون المخرجات كما ٌل:ً**

## enter your name : mazen abbass rawna your name is : mazen abbass rawna

الدوال التي تتعامل مع السلاسل الرمزية:

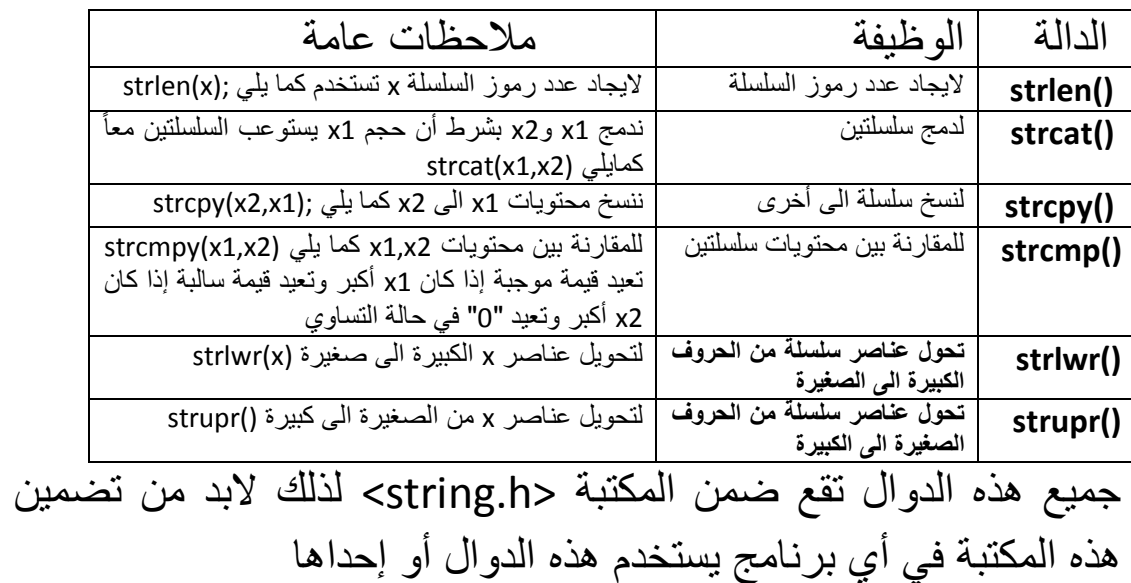

-1الدالة (strlen(: تستخدم إلٌجاد عدد رموز)طول( سلسلة حرفٌة معينه على اعتبار ان الفراغ رمزاً: ً

\*برنامج إلدخال سلسلة رمزٌة وٌطبع طول السلسلة

#include<iostream.h> #include<string.h> main() {char x[100]; cout << "enter the string to find length :"; cin.getline(x,100); cout<<strlen(x);}

\*برنامج إلدخال كرت الخدش المكون من 14 رقم وإذا كان الرمز أطول أو أقصر من 14 ٌخبرنا بذلك

#include<iostream.h> #include<string.h> main() {char x[20]; cout << "please enter the number : "; cin.getline(x,20); if(strlen(x)>14) cout << "is larger then 14"; else if(strlen(x)<14) cout<<"is smaller then 14"; else cout << "true";}

```
*برنامج إلدخال كلمة السر إذا كانت "yemen love i "ٌطبع "true"
         وإذا اختلف حرفاً واحداً أو فراغ أو كلمة خاطئة بطبع "error"
                                           ً
#include<iostream.h>
#include<string.h>
main()
{char x[100]="i love yemen",y[100];
int m,i;
cout << "enter the pass : ";
cin.getline(y,100);
for(i=0; i<strlen(x); i++)\{if(v[i]=x[i])\} {m=1;continue;}
     else {m=0;break;} }
if(m==1)cout<<"true";
else cout << "error";}
   الشرح: قمت بإدخال جملة "i love yemen" إدخال مباشر ثم يصدر
```
البرنامج أمراً بإدخال كلمة السر (السلسلة الرمزية) ثم جعلت الدوارة تبدأ ً من الصفر وتنتهى عند عدد رموز السلسلة باستخدام الدالة (strlen(x لأنها تمثل عدد صحيح وتقارن بين حروف كلمة السر والكلمة المدخلة حرفاً حرفاً وإذا وجد إختلاف بتوقف فوراً ويجعل قيمة m=0 وإذا لم يجد اختلاف يستمر بالدوران والمقارنة ويجعل قيمة m=1 وبعد الانتهاء يختبر قٌمة m اذا كانت 1=m ٌطبع "true"وإذا كانت غٌر ذلك ٌطبع "error"

-2 الدالة ()strcat : تستخدم لدمج سلسلتٌن رمزٌتٌن مع بعض وذلك من خالل إضافة السلسلة الأولى الى الثانية وناتج عملية الدمج سيكون السلسلة الأولى لهذا يجب أن يكون عدد عناصر السلسلة الأولى يستوعب السلسلتين معاً الشكل العام لهذه الدالة ;(strcat(x,y) حٌث تدمج السلسلتٌن y & x وٌجب أن ٌكون عدد عناصر السلسلة x ٌستوعب عدد عناصر السلسلتٌن معاً \*برنامج يقوم بقراءة سلسلتين ودمجهما معاً وطباعة كل منهما بعد الدمج #include<iostream.h> #include<string.h> main() {char x[20]="mazen ",y[20]="abbass"; strcat(x,y); cout<<x; cout<<"\n"<<y;}

عند تنفيذ الكود السابق على المتر جم تكون المخر جات كما بلي:

#### mazen abbass abbass

نلاحظ أن التغير حصل في المصفوفة x

**-5 الدالة ()strcpy : تستخدم هذه السلسلة لنسخ محتوٌات سلسلة رمزٌة الى سلسلة أخرى أي حذف**  القيمة القديمة للسلسلة الرمزية ووضع بدلها قيمة السلسلة الأخرى وتأخذ هذه الدالة الصيغة **التالٌة:**

**strcpy(x,y);**

**\*برنامج لقراءة سلسلتٌن رمزٌتٌن y & x ثم ٌقوم بنسخ عناصر y الى x**

**#include<iostream.h> #include<string.h> main() {char x[20]="toshiba",y[20]="acer"; strcpy(x,y); cout<<"x is "<<x; cout<<"\ny is "<<y;}**

عند تنفيذ الكود السابق تكون المخر جات كما يلي:

### x is acer y is acer

من الواضح أن عناصر السلسلة x قد تغٌرت من "toshiba" الى"acer"

-4الدالة ()strcmp: تستخدم هذه الدالة للمقارنة بٌن محتوٌات سلسلتٌن ر مز يتين إذ تعيد قيمة موجبة إذا كانت السلسلة الر مز ية الأولى أكبر من السلسلة الرمزية الثانية، أو تعيد القيمة(0) اذا كانت السلسلتين متساو يتين، أو تعيد قيمة سالبة إذا كانت الثانية أكبر من الأولى مع العلم أن المقارنة لا تكون من حيث عدد العناصر لكن تكون من حيث حالة الحرف الأول في السلسلة كبير أم صغير وشكلها العام كما يلي:

strcmp(x,y);

وتقوم بعملية الطرح لأول الحروف من السلسلتين x & y حسب الجدول التالً

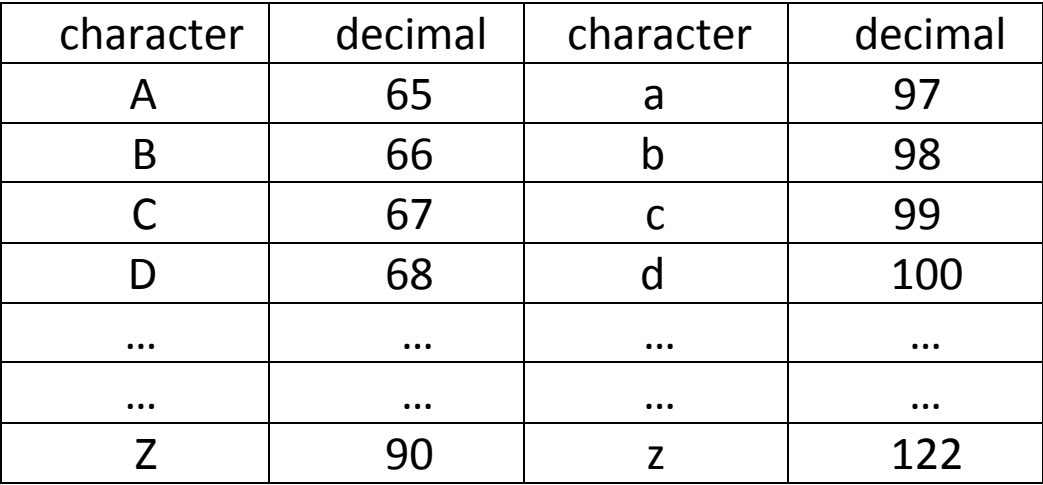

أي أن الحرف الصغير (small) أكبر من الكبير ب٣٢ رقم

برنامج لإدخال سلسلتين حرفيتين x & y ثم يقارن بينهما $^{\star}$ #include<iostream.h> #include<string.h> main() {char x[30],y[30]; cout << "enter x : "; cin>>x; cout<<"enter y : "; cin>>y;  $cout<$ strcmp $(x,y)$ ;} \*برنامج لقراءة مصفوفتٌن y & x ثم ٌقارن بٌنهما #include<iostream.h> #include<string.h>

main()

{char x[20]="Computer",y[20]="computer";

cout<<strcmp(x,y);}

عند تنفيذ الكود السابق تكون المخرجات كما يلي:

$$
-32
$$

$$
x' \circ y'
$$
ا

-5الدالة ()strlwr: تقوم هذه الدالة بتحوٌل عناصر سلسلة رمزٌة من الحروف الكبيرة الى الحروف الصغيرة وصيغتها العامة كما يلي: strlwr(x);

حيث x سلسلة ر مزية معينة \*برنامج لقراءة سلسلة حرفٌة x من الحروف الكبٌرة ثم تحوٌلها الى الحروف الصغيرة

#include<iostream.h> #include<string.h> main() {char x[6]="MAZEN"; cout<<strlwr(x);}

عند تنفيذ الكود السابق تكون المخرجات كما يلي:

#### mazen

```
بناء دالة تقوم بنفس العمل أي تحويل الحروف الكبيرة الى صغيرة
#include<iostream.h>
#include<string.h>
char lower(char x)
    \{if(x)='A' \&& x<='Z'\} x=x+32;
     return x;}
main()
{char x[10];
cout << "enter x array : ";
cin>>x;
for(int i=0;i < strlen(x);i++)
cout<<lower(x[i]);}
```
عند تنفيذ الكود السابق على المترجم تكون المخرجات كما يلي:

## enter x array : MAZEN mazen

-6الدالة ()strupr: تقوم بعكس عمل الدالة ()strlwr أي أنها تحول الحروف الصغيرة الى كبيرة والصيغة العامة لها كما يلي: strupr(x); حيث x سلسلة حرفية من الحروف الصغير ة \*برنامج لإدخال سلسلة حرفية من الحروف الصغيرة ثم تحويلها الى الحروف الكبيرة #include<iostream.h> #include<string.h> main() {char x[20]; cout << "enter x array : "; cin>>x; strupr(x); cout<<x;} عند تنفيذ الكود السابق على المترجم وادخال "mazen" تكون المخرجات كما يلي:

## enter x array : mazen MAZEN

```
وإذا أردنا بناء برنامج يقوم بعمل الدالة ()strupr فسيكون كما يلي:
#include<iostream.h>
#include<string.h>
char upper(char x)
   {if(x>='a' && x<='z')
    x=x-32;
    return x;}
main()
{char x[30];
cout<<"enter x array : ";
cin>>x;
for(int i=0;i<strlen(x);i++)
cout<<upper(x[i]);}
                عند تنفيذ الكود السابق تكون المخرجات كما يلي:
```
## enter x array : mazen MAZEN

\*برامج عامة خارجة عن مواضيع الكتاب:

برنامج لإنشاء مجلد جديد تحت اسم new داخل مجلد bin الخاص بالمترجم أو إنشاء ملف نصبي جديد أو إيقاف التشغيل أو إعادة التشغيل أو تسجيل الخروج باستخدام الدالة ("system("dos instruction التي تقع ضمن المكتبة <stdlib.h> والتي تعمل فقط على مترجم البورلاند ++c Borland وهذه الدالة تنفذ أوامر نظام التشغٌل دوز dos-ms بشرط كتابتها بين علامتي تنصيص مزدوجة

#include<iostream.h> #include<stdlib.h> #include<conio.h> main() {int x; cout<<"press\n1 :create new folder\n2 :new text\n3 :shutdown\n4 :reset\n5 :sign out : "; cin>>x; switch(x) {case 1 : system("md new");break; case 2 :system("edit");break; case 3 :system("shutdown -s -t 00");break; case 4 :system("shutdown -r -t 00");break; case 5 :system("shutdown -l");break; default:cout<<"error";break;} getch(); } md new : لإنشاء مجلد جديد باسم new والأمر edit : لتحرير نص والأمر 00 shutdown -s -t إليقاف تشغيل الجهاز خلال 00 ثانية والأمر shutdown -r -t 00 إلى shutdown -r إلى الجهاز خلال 00 ثانية والأمر shutdown -l :لتسجيل الخروج ويمكن تطبيق العديد من الأوامر

\*برنامج إلدخال كلمة السر وإخفاؤها بطباعة"\*" عند ادخال أي رمز

```
#include<iostream.h>
#include<conio.h>
#include<string.h>
main()
{char x[]="mazen",*y=new char;
int i, j=0;
cout << "enter the pass : ";
for(i=0; i<5; i++)\{y[i]=getch\} cout<<"*";}
for(i=0; i\leq strlen(y); i++)if(y[i]=x[i])j_{++};
if(i==5)cout<<"\ntrue";
else cout<<"\nfalse";}
       *قم بتنفيذ الكود التالي على ++Borland c ولن يعمل هذا الكود الا على البور لاند فقط
#include<windows.h>
main()
{ HANDLE H=GetStdHandle(STD_OUTPUT_HANDLE);
COORD A=GetLargestConsoleWindowSize(H);
COORD B={0,0};
CHAR_INFO *S=new CHAR_INFO[A.X*A.Y];
SMALL_RECT D={0,0,A.X,A.Y};
for(int i=0;i<10000;i++)
  {for(int y=0; y< A.Y; y++)}for(int x=0; x< A.X; x++)
   S[y*A.X+x].Attributes=x+y+i;
     WriteConsoleOutputA(H,S,A,B,&D);}}
            انظر الى السطر قبل الأخير في الكود وقم بالتلاعب بالعمليات المكتوبه بالأحمر
```
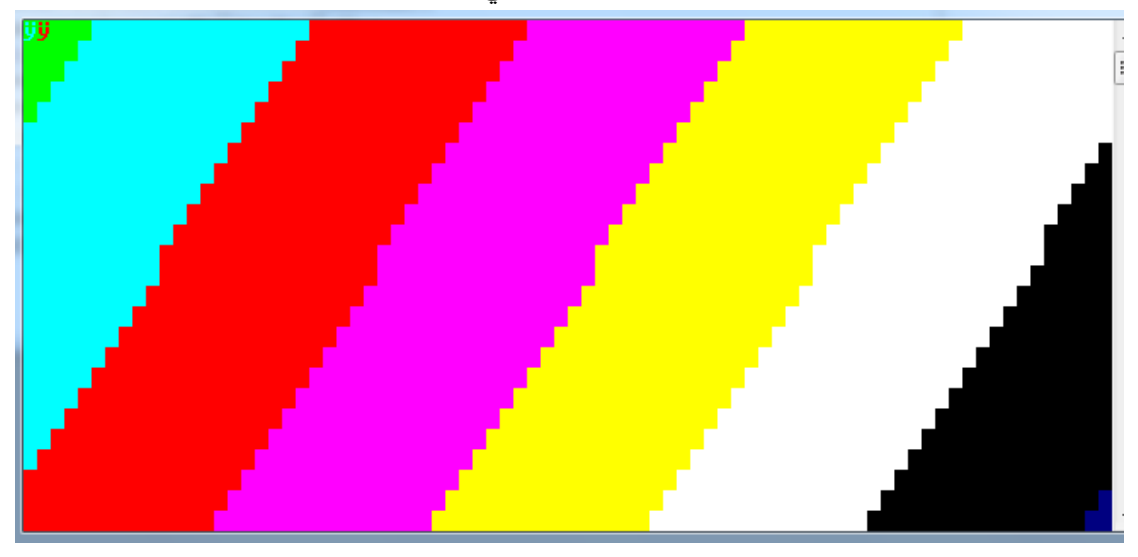

عند تنفيذ الكود السابق كما هو تكون المخرجات كما في الصورة التالية ولكن متحركة

\*برنامج لتلوين خلفية الشاشة وتغيير ها من اللون الأسود وكذلك تغيير لون الكتابة

```
#include<stdlib.h>
#include<iostream.h>
#include<conio.h>
main()
{
system("color 94");
cout<<"mazen_rawna";
getch();}
```
عند تنفيذ الكود السابق تكون المخرجات كما يلي :

يكون لون الخلفية أزرق لأن خانة العشرات ٩ أي ٩٠ ولون الكتابة أحمر لأن العشرات ٤ وذلك باستخدام الدالة system التي تستخدم لتنفيذ أوامر نظام dos علماً أن الأعداد التي تقبل القسمة على 10 من 0 الى 90 تستخدم لتغيير لون الخلفية والأعداد الأخرى بينهما تستخدم لتغيير لون الكتابة

وهناك طرق أخرى لتغيير لون الشاشة أو لون الكتابة ومنها ما يأتى

دالة تغير لون الكتابة ()textcolor

تقع ضمن المكتبة conio.h وتعمل على بيئة بورلاند والشكل العام لها كما يلي:

textcolor(color number); or textcolor(color name);

أي رقم اللون أو اسمه بالحروف الانجليزية الكبيرة

والجدول التالي يوضح أكواد الألوان وأسمائها

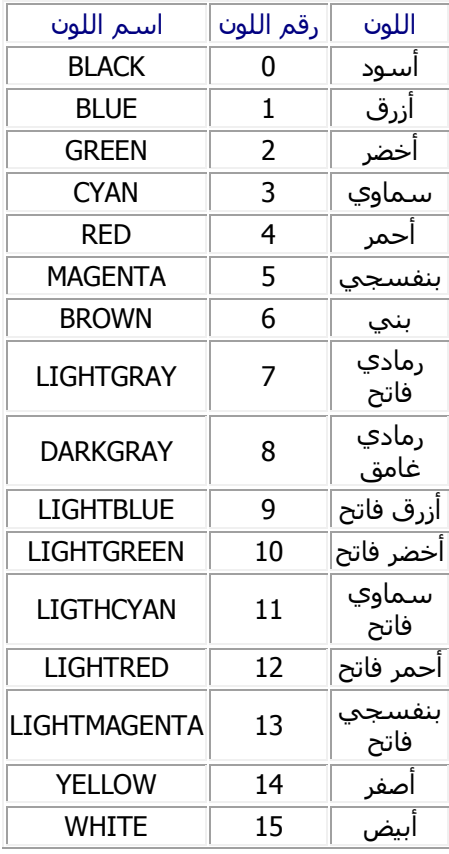

 •دالة تغٌر لون الخلفٌة ()textbackground وتقع ضمن المكتبة h.conio وتستخدم لتغير لون خلفية الكتابة التي ستطبع بعد تحديد لون الخلفية بها وتأخذ الصيغة التالية ·

textbackground(color no); or textbackground(color name);

ومعامالت هذه الدالة هً نفس معامالت الدالة السابقة )(textcolor مع مالحظة أن الدالة )(textbackground ال تستخدم سوى األلوان من رقم 1 إلى رقم 7 المذكورٌن فً الجدول السابق.

\*دوال اإلدخال و اإلخراج التً تستخدم األلوان : هناك مجموعة من الدوال المقابلة للدوال السابقة و التي صممت للتعامل بالألوان المحددة و كلها مسبوقة بالحرف c مثل ()cprintf و ()cputs وهً تابعة للمكتبة h.conio

#include<stdio.h> #include<conio.h> void main(){ textbackground(BLUE); clrscr(); textcolor(RED); cprintf("\n This text displayed with Red on Blue color"); getch();}

## **الملحق األول**

بناءاً على اقتراحات القراء الكرام من طلاب ومعيدين قمت بإضافة الملحق الأول والمهدف من هذا الملحق هو معالجة بعض الأخطاء وإضافة بعض مقتر حاتكم وآر ائكم وكذلك معالجة القصور وذكر الأشياء الهامة التي نسيت ذكرها في ما سبق من الدروس

> -2 تابع المصفوفات الرمزٌة : وقد يتم الإعلان عن المصفوفات الرمزية بعدة طرق كما يلي

1- char x[]="mazen"; 2- char x[100]="mazen"; 3- char x[10]={'m','a','z','e','n'}; في الطريقة رقم ١ لا داعي لتحديد حجم المصفوفة لأن المعالج يقوم بتحديده تلقائياً وكذلك لا مشكلة في ادخال المصفوفة دفعة واحدة بين علامتي تنصيص مزدوجة " " وفي الطريقة ٢ قمت بتحديد حجم المصفوفة وأدخلتها دفعة واحدة وفي الطريقة ٣ حددت حجم المصفوفة وأدخلت حروفها كل على حده بين علامة تنصيص مفردة وكل الطرق الثلاث صحيحة وتقوم بنفس العمل أما اذا أر دنا استخدام الطريقة ٣ دون تحديد الحجم أي إدخال المصفوفة كل حرف مستقل فلابد من إضافة الرمز '0\' كعنصر أخير لإخبار المعالج بانتهاء عناصر المصفوفة ويتم char x[]={'m','a','z','e','n','\0'}; ًلٌ كما ذلك

واذا لم يتم اضافة الرمز '0\' الى آخر المصفوفة فان ما سيحصل هو ظهور مخرجات غر ببة عند طباعة المصفوفة

أخطاء شائعة عند الإعلان عن المصفوفات الحرفية

1- char x[10]; x={'m','a','z','e','n'}; أو x="mazen"; الخطاء هنا أنه إذا أردنا ادخال المصفوفة الحرفية ادخالاً مباشراً فيجب أن يكون ذلك عند ً اإلعالن مباشرة وال ٌجوز بعد اإلعالن

2- char x[]={'m','a','z','e','n'};

الخطأ هنا أنه يجب انتهاء المصفوفة الرمزية بالرمز '0\'

\*اكتب مخرجات البرنامج التالً :

#include<iostream.h> main()  $\{int x[5][5]=\{0\}, i, j\}$  $for(i=0; i<5; i++)$ {  $for(j=0;j<5;j++)$ { cout<<x[i][j]<<"\t";} cout<<"\n";} }

\*اكتب مخرجات البرنامج التالً :

#include<iostream.h> main() {int x[][9]={1,2,3,4,5,6,7,8,9},i;  $for(i=0:i<9:i++)$ cout<<x[i]<<"\n";}

```
سؤال: اكتب مخرجات البرنامج التالً :
```

```
#include<iostream.h>
```

```
main()
{int i;
for(i=0;i<100;i++)
 \{if(i%2 == 0)\} continue;
 cout<<i<<"\n";}
```
}

ان من ينظر الى الكود السابق يظن من الوهلة الأولى أن البرنامج يطبع الأعداد الزوجية بين الصفر والمئة لكن هذا البرنامج يطبع الأعداد الفردية فقط ألن الشرط هو اذا كان العدد زوجً ;continue وهً جملة من جمل الهروب مثل ;break و كذلك جملة goto واذا لم ٌتحقق الشرط اطبع i

```
- استخدام جملة goto بدل عن دوارة كما يلي:
```

```
#include<iostream.h>
```

```
main()
```

```
\{int i=0;
```
mazen:

```
{cout<<i<<"\n";
```

```
j_{++};
```

```
 if(i<100)
```

```
 goto mazen;} }
```
هذا البرنامج يطبع الأعداد من صفر الى ٩٩ بدون دوارة

## **نماذج اختبارات الترم الثانً 4134 -3 نظري )نهاٌة الترم- د.خالد الحسٌنً(**

#### **Q1**

True/false :if your answer is "false", you must provide correct reason to receive full credites.

a)if we defined char \*x[3]; one correct way

of copying string "Hello" to the second element

```
of x is strcpy(*x[1],"Hello");
```
b)the following statement are correct

static int z=5;

double x[z\*2];

c)the following statement are correct

char x[80];

x="Hello";

#### **Q2**

```
Multiple choice
```
**A .what would be printed by the following statements?**

95 **email : mazen\_rawna2007@yahoo.com 737654557 : هاتف للتواصل الرونة مازن Int y[3][3]={1,2,3, 4,5,6, 7,8,9} cout<<\*(y+2); (a) 5 (b) 6 (c) 2 (d) 4 (e) Compilation/Linkage Error.**

**B .which of the following is an incorrect string initialization?**

```
(a) char plant[ ]="Tree";
```

```
(b) char plant [ ]={'T','R','E','E'};
```

```
(c) char plant[80]="Tree";
```

```
(d) char plant[80]={'T','R','E','E'} ;
```
**write the output of the following program**

#### **Q3**

```
#include<iostream.h>
int f1( int x)
    { if(x<=2)
      return 2;
     else return 2*f1(x-1);
     }
main()
{int k=4,m=6;
cout<<f1(k)<<f1(m);
}
```
#### **Q4**

**a. Supposed that we have a two dimensional array int data [4][4];,please write a function void max(int \*) which find and print the maximum value in array.**

**b. write program that prints and inputs information of 100 students ,where the information is :name , address, marks 3 subjects, and the average.**